ESTUDIO DE LAS PROPIEDADES MECÁNICAS EN DIÁFISIS TIBIAL PORCINA MEDIANTE PRUEBAS DE COMPRESIÓN UNIAXIAL.

## MARIA DE LOS ÁNGELES GUERRERO NAVISOY ANA MARIA MARTINEZ MARULANDA

UNIVERSIDAD INDUSTRIAL DE SANTANDER FACULTAD DE INGENIERÍA FISICOMECÁNICA ESCUELA DE INGENIERÍA MECÁNICA INGENIERÍA MECÁNICA BUCARAMANGA 2022

### ESTUDIO DE LAS PROPIEDADES MECÁNICAS EN DIÁFISIS TIBIAL PORCINA MEDIANTE PRUEBAS DE COMPRESIÓN UNIAXIAL.

# MARIA DE LOS ÁNGELES GUERRERO NAVISOY ANA MARIA MARTINEZ MARULANDA

Trabajo de grado para al título de Ingeniero Mecánico

**Director** Diego Fernando Villegas Bermudez Ph. D. Ingeniero Mecánico

UNIVERSIDAD INDUSTRIAL DE SANTANDER FACULTAD DE INGENIERÍA FISICOMECÁNICA ESCUELA DE INGENIERÍA MECÁNICA INGENIERÍA MECÁNICA BUCARAMANGA 2022

#### **Dedicatoria**

*A mi madre Maria Eugenia Navisoy por demostrarme el poder de la palabra amor, por sus sacrificios y por enseñarme que la vida es YA.*

*A mi padre Carlos Enrique Guerrero por su amor, sus consejos y por su constante motivación en el diario vivir.*

*A mis hermanos Mariana Del Pilar y Carlos Andrés por generar la presión del grado.*

*A Lucas Fernando José Niño por su amor y compañía en los momentos más complejos.*

*A nuestro director por su guía y paciencia en este proceso.*

*A todos, todas y todes los que de alguna u otra forma ayudaron en mi proceso formativo.*

Mariá De Los Ángeles Guerrero Navisoy

#### **Dedicatoria**

*Agradezco a Dios por brindarme el apoyo, amor, salud y sabiduría para poder cumplir este sueño.*

*A mi madre por tenerme presente en sus oraciones y darme la fortaleza diaria de seguir adelante.*

*A mi padre por ser mi apoyo y enseñarme a ser perseverante.*

*A mi hermano por su amor y confianza en mí.*

*A mis compañeros Sebastián Becerra, Luis Vaca y Fernando Forero por estar dispuestos siempre a enseñarme y brindarme fortaleza.*

*Al director del proyecto, docentes y trabajadores de la universidad por compartir su conocimiento y ayuda durante mi carrera.*

*Y a cada estudiante que perdió la vida o quedó lesionado exigiendo el derecho a la educación.*

### *ANA MARIA MARTINEZ*

### **TABLA DE CONTENIDO**

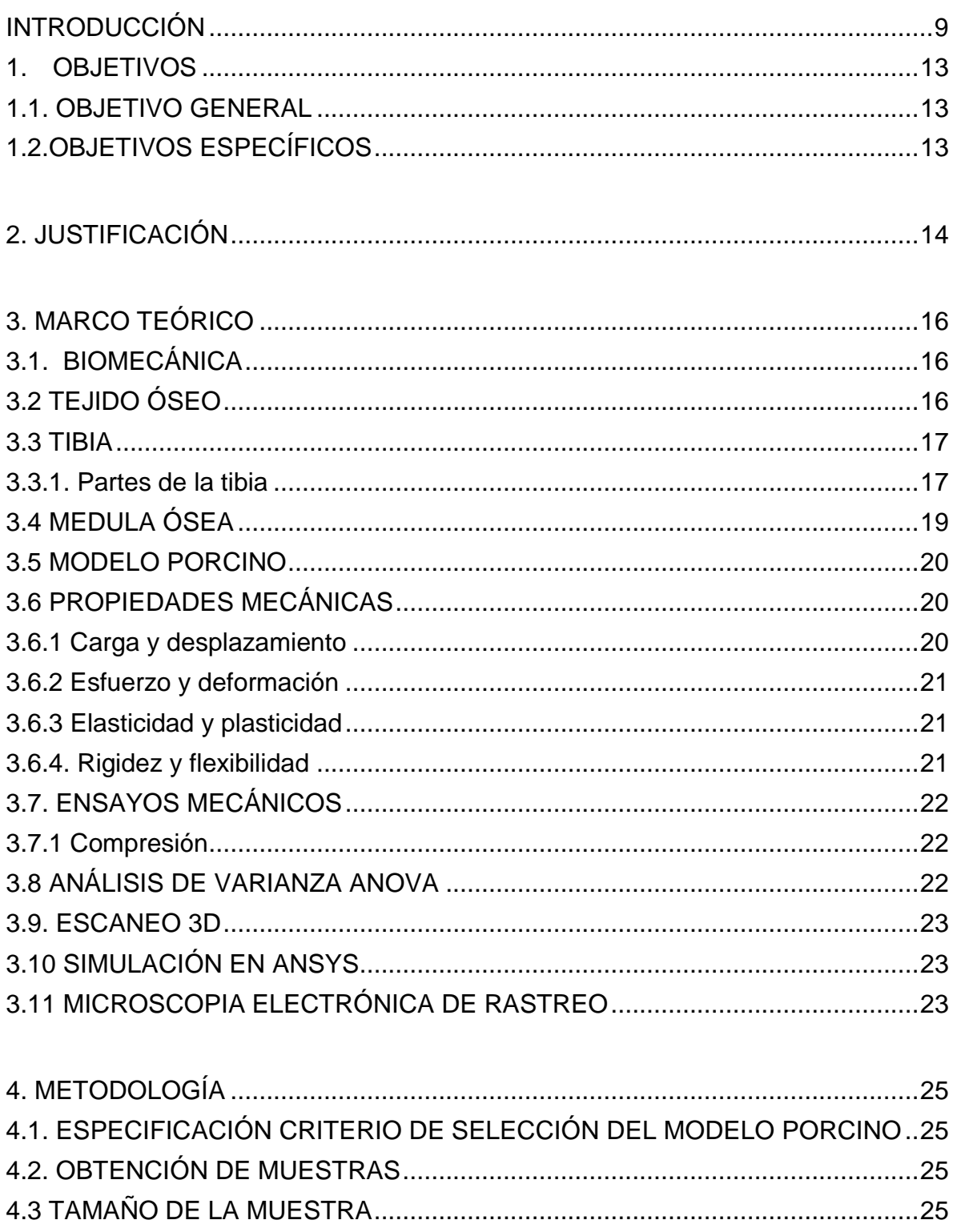

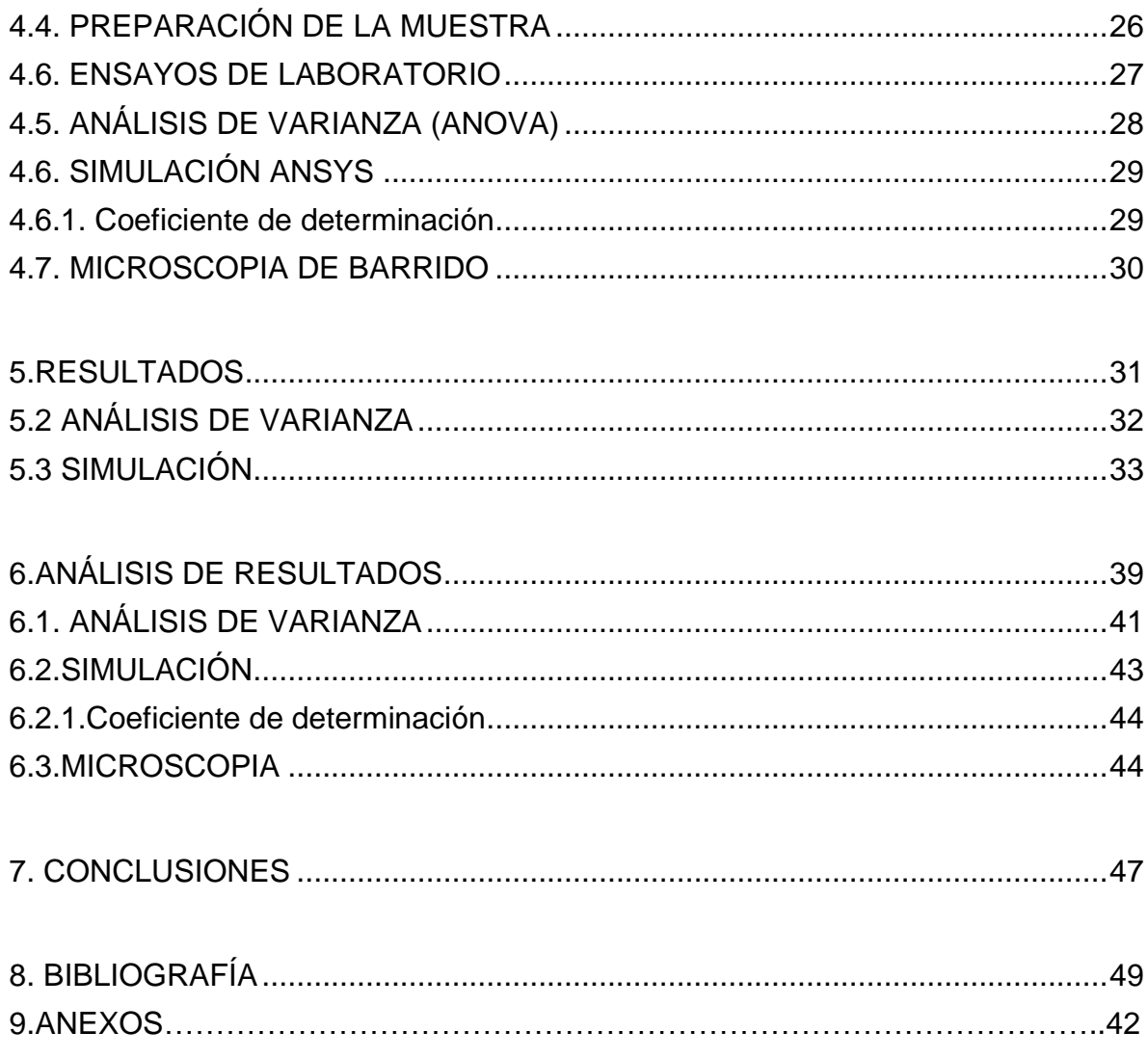

### **LISTA DE FIGURAS**

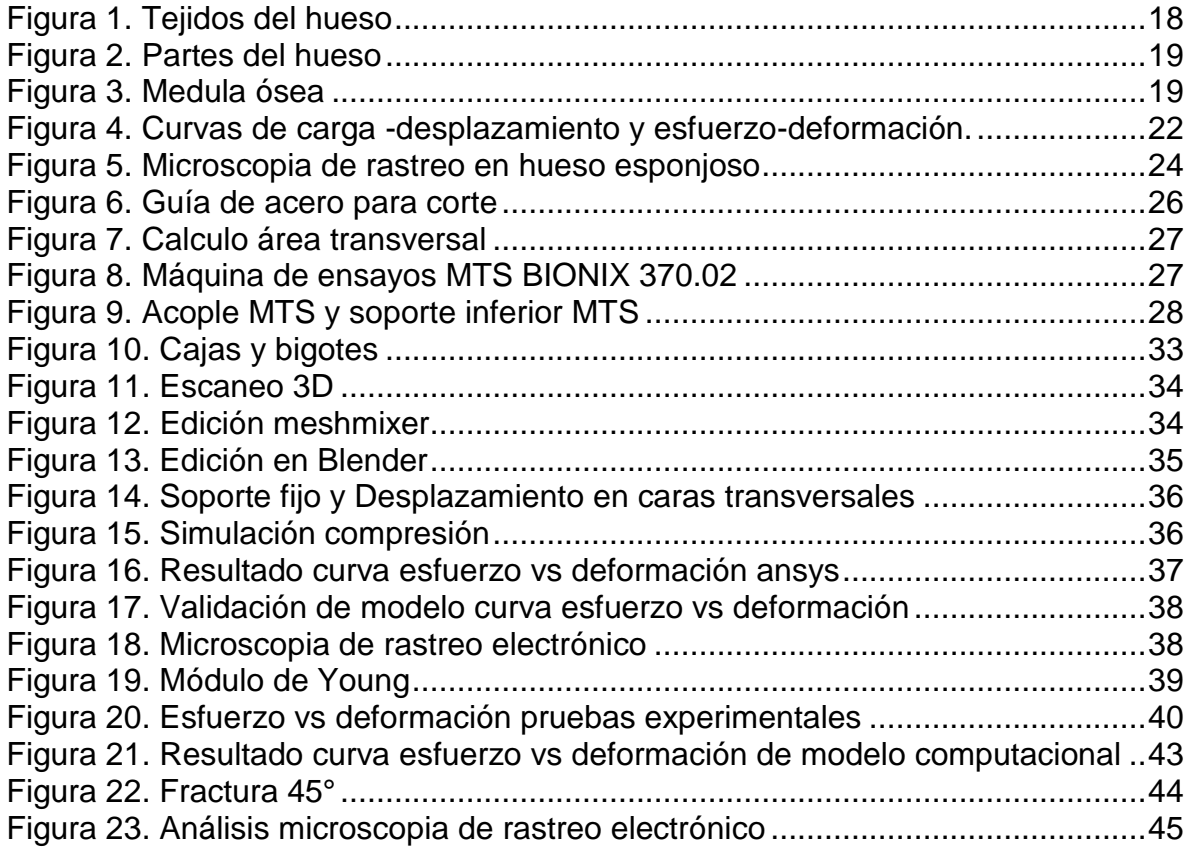

## **LISTA DE CUADROS**

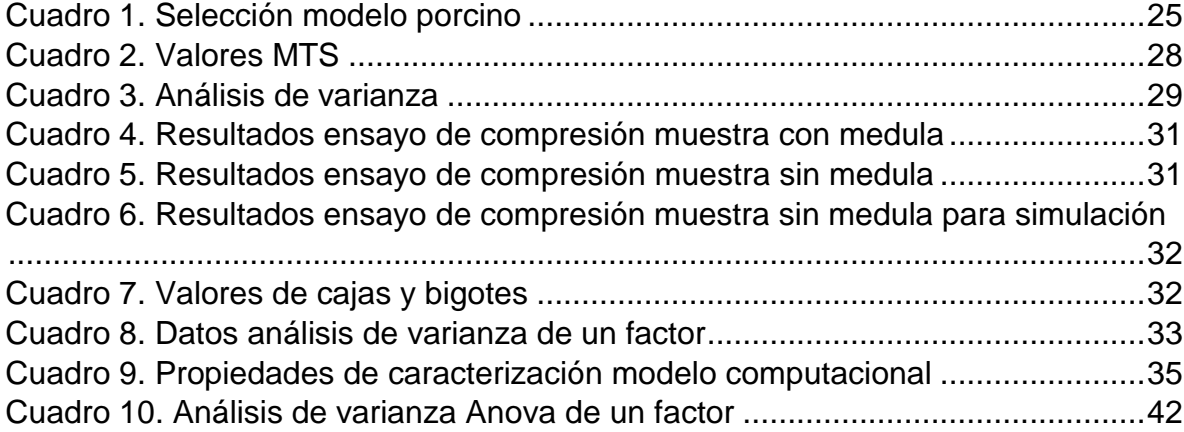

### **LISTA DE ANEXOS**

<span id="page-8-0"></span>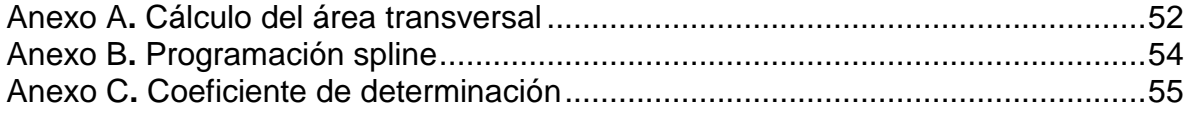

### **RESUMEN**

**TÍTULO:** ESTUDIO DE LAS PROPIEDADES MECÁNICAS EN DIÁFISIS TIBIAL PORCINA MEDIANTE PRUEBAS DE COMPRESIÓN UNIAXIAL

**AUTOR:** MARIA DE LOS ÁNGELES GUERRERO NAVISOY, ANA MARIA MARTINEZ MARULANDA

**PALABRAS CLAVE:** Propiedades mecánicas, Tibia, Modelo computacional

**DESCRIPCION:** Los huesos se componen de una zona trabecular la cual contiene una región de hueso poroso y una zona cortical donde se encuentra una región de hueso compacto, acompañado de un tejido adiposo llamado medula ósea. La zona de hueso compacto soporta mayores esfuerzos a compresión, en los ensayos de compresión realizados para conocer las propiedades mecánicas que presentan los huesos, se suele retirar la medula ósea sin saber si esta podría tener alguna influencia en los esfuerzos que puede soportar el material.

Dado que el hueso es difícil de caracterizar por su complejidad, ya que es un material biológico definido como anisotrópico donde las propiedades mecánicas varían respecto a la dirección con la cual se aplique la fuerza, dando como resultado una resistencia diferente para cada ensayo mecánico, los ensayo generalmente son experimentales pero dado al avance de la ingeniería ya se han logrado realizar algunos aportes computaciones con el uso de elementos finitos para así poder llegar a obtener más datos, los cuales permitan en algún momento caracterizar el hueso y poder generar más avances en el área de la salud.

El objetivo de este trabajo es poner determinar las propiedades mecánicas del hueso haciendo uso de ensayos a compresión uniaxial con el fin de poder conocer la influencia que tiene la medula ósea en la resistencia del hueso y por medio de elementos finitos logra validar un modelo que se asemeje a los ensayos experimentales, para así poder conocer que tanto se acercan los ensayos computacionales a los ensayos realizados experimentalmente.

\_\_\_\_\_\_\_\_\_\_\_\_\_\_\_\_\_\_\_\_\_\_\_

Trabajo de grado

Facultad de Ingeniería Fisicomecánica. Escuela de Ingeniería Mecánica. Director: Diego Fernando Villegas Bermudez. Ph. D. Ingeniero Mecánico

### **ABSTRACT**

**TITLE:** STUDY OF THE MECHANICAL PROPERTIES IN PORCINE TIBIAL DIAPHYSES THROUGH UNIAXIAL COMPRESSION TESTS

**AUTHOR:** MARIA DE LOS ÁNGELES GUERRERO NAVISOY, ANA MARIA MARTINEZ MARULANDA

**KEY WORDS:** Mechanical properties, Tibia, Computational model

**DESCRIPTION:** The bones are composed of a trabecular zone which contains a region of porous bone and a cortical zone where there is a region of compact bone, accompanied by an adipose tissue called bone marrow. The area of compact bone supports greater compression stresses. In the compression tests carried out to find out the mechanical properties of the bones, the bone marrow is usually removed without knowing if it could have any influence on the stresses that the material can withstand.

Given that bone is difficult to characterize due to its complexity, since it is a biological material defined as anisotropic where the mechanical properties vary with respect to the direction in which the force is applied, resulting in a different resistance for each mechanical test, the tests are generally experimental, but given the progress of engineering, some computational contributions have already been made with the use of finite elements in order to obtain more data, which will allow at some point to characterize the bone and be able to generate more advances in the Health area.

The objective of this work is to determine the mechanical properties of the bone using uniaxial compression tests in order to be able to know the influence that the bone marrow has on the resistance of the bone and by means of finite elements it manages to validate a model that is similar to the experimental tests, in order to know how close the computational tests are to the tests carried out experimentally**.**

\_\_\_\_\_\_\_\_\_\_\_\_\_\_\_\_\_

Degree work

Faculty of Physicomechanical Engineering. School of Mechanical Engineering. Director: Diego Fernando Villegas Bermudez. Ph.D. Mechanical Engineer

### **INTRODUCCIÓN**

El sistema óseo está formado por tejido cartilaginoso y óseo, este se encarga de proteger los órganos y dar movimiento al cuerpo, junto con el sistema muscular forman el aparato locomotor. La estructura de los huesos se compone de varias partes: Diáfisis, epífisis, metáfisis, cartílago articular, periostio, cavidad medular y endostio.

La diáfisis está localizada entre los dos extremos del hueso largo y está formada por una capa de tejido óseo compacto, la diáfisis rodea el canal medular, por su parte la medula ósea está compuesta por células madre que son transformadas en tejido cartilaginoso.

El caso de estudio se centrará en la diáfisis y la medula ósea de la tibia porcina, dado que la tibia es uno de los huesos más largos del cuerpo humano y junto con el peroné forma el esqueleto de la pierna que va desde el tobillo hasta la rodilla.

Las propiedades mecánicas del hueso no son valores únicos que se puedan definir de forma precisa, ya que las funciones mecánicas de los diferentes huesos varían, es por ello que existe una amplia dispersión de datos, a la vez de diversas idealizaciones en su modelado.<sup>1</sup>

Para evaluar las propiedades mecánicas del hueso se emplean ensayos de tracción, compresión, flexión 3 o 4 puntos, fatiga, entre otros. La finalidad del caso de estudio es realizar un aporte a futuras investigaciones en el área cortical de la tibia, aclarando la influencia de la medula ósea en pruebas de compresión.

Actualmente al momento de realizar ensayos que determinen el esfuerzo máximo en la diáfisis de la tibia hay cierta ambigüedad con los resultados, porque las pruebas de compresión que se hacen en el material bilógico no son similares a las condiciones reales, es decir, estas probetas carecen de medula ósea al momento de realizar los ensayos, lo cual puede inferir en los resultados.

\_\_\_\_\_\_\_\_\_\_\_\_\_\_\_\_\_\_\_\_\_\_\_\_\_\_\_\_\_\_\_\_\_\_\_\_\_\_\_\_\_\_\_\_\_\_\_\_\_\_\_\_\_\_\_\_\_\_\_\_\_\_\_\_\_\_

<sup>1</sup>Modelado del comportamiento mecánico del hueso [En línea]. Disponible en: <https://www.redalyc.org/pdf/768/76810605.pdf>

### **1. OBJETIVOS**

#### <span id="page-12-1"></span><span id="page-12-0"></span>1.1. OBJETIVO GENERAL

Determinar las propiedades mecánicas en diáfisis tibial porcina mediante pruebas de compresión uniaxiales de forma experimental y computacional ANSYS.

#### <span id="page-12-2"></span>1.2. OBJETIVOS ESPECÍFICOS

Determinar las diferencias significativas para pruebas de compresión en muestras de diáfisis tibial con y sin medula ósea por medio de un análisis de varianza.

Validar en modelo computacional desarrollado en ANSYS con las pruebas experimentales usando el coeficiente de determinación.

Caracterizar la zona de fractura mediante microscopia de rastreo electrónico, de tal manera que se identifiquen patrones de propagación de grietas para las muestras sometidas a compresión uniaxial.

### **2. JUSTIFICACIÓN**

<span id="page-13-0"></span>En la biomecánica el sistema óseo se viene considerando como una gran herramienta para poder comprender el funcionamiento mecánico del sistema osteomuscular, gracias a varios estudios realizados se ha podido cerrar la brecha entre el área de la salud y la ingeniería, logrando resolver problemas de fracturas desde un análisis mecánico, determinando relaciones entre la fuerza aplicada y la deformación que se produce.

El sistema óseo se puede considerar como una estructura que permite realizar dos funciones básicas en el cuerpo humano, una de ellas es la función fisiológica la cual permite que el organismo tenga un soporte y la otra es la protección de órganos, la cual se considera una función mecánica evitando así que se presenten traumatismo.<sup>2</sup> El material óseo está compuesto por células calcificadas que forman una matriz ósea, los huesos se caracterizan por su rigidez, resistencia a la tracción y compresión, dicha rigidez es dada por la capa exterior la cual es formada por hueso compacto, mientras que el interior se presenta en forma esponjosa lo cual permite minimizar el peso.

Cada estudio biomecánico logra hacer grandes aportes a la ciencia, pero dado que la biomecánica es una ciencia poco explorada aún se desconoce cómo se comportan ciertas patologías en el sistema locomotor, es por ello que se requiere de estar realizando varias pruebas e investigaciones para poder generar más aporte.

En varios estudios realizados para determinar la resistencia de los huesos se omite la funcionalidad de la medula ósea, la cual es extraída del hueso para proceder a realizar las pruebas pertinentes para realizar pruebas de compresión, tracción o fatiga se busca que la preparación de la muestra este lo más cercano a la realidad para ello se hidrata el hueso pero algunos estudios realizan una pre hidratación y en el momento de llevar a cabo la prueba la muestra pierde hidratación por el tiempo expuesto en la máquina.

 $\_$  , and the set of the set of the set of the set of the set of the set of the set of the set of the set of the set of the set of the set of the set of the set of the set of the set of the set of the set of the set of th

<sup>2</sup>Guede, Gonzales, caeiro. Biomecánica y hueso: conceptos básicos y ensayos mecánicos clásicos. España,2013. p. 2-4

La Universidad Industrial de Santander cuenta con una máquina universal de ensayos con una cámara ambiental que emula las condiciones biológicas de temperatura y humedad, la cual permite mantener todo el tiempo la muestra hidratada. Sin embargo, los estudios realizados se han hecho sin considerar la medula ósea, la cual se considera que ayuda al comportamiento compresivo del hueso.

Algunas investigaciones han arrojado que cuando la médula se mantiene en la muestra logra suavizar la respuesta mecánica<sup>3.</sup> Por lo tanto, se realizarán ensayos experimentales y computacionales (ANSYS) de compresión uniaxial en modelos porcinos con el fin de conocer el comportamiento a la compresión de la diáfisis tibial porcina y realizar un modelo computacional de dicho ensayo.

\_\_\_\_\_\_\_\_\_\_\_\_\_\_\_\_\_\_\_\_\_\_\_\_\_\_\_\_\_\_\_\_\_\_\_\_\_\_\_\_\_\_\_\_\_\_\_\_\_\_\_\_\_\_\_\_\_\_\_\_\_\_\_\_\_\_\_\_\_\_\_\_\_\_\_\_\_\_\_\_\_\_\_\_\_\_\_\_\_\_\_\_\_\_\_\_\_\_\_

<sup>&</sup>lt;sup>3</sup>Heather, Ren, Chen .A simulation study of marrow fat effect on bone biomechanics.[ En linea]. 2014 disponible en:<https://pubmed.ncbi.nlm.nih.gov/25570876/>

### **3. MARCO TEÓRICO**

<span id="page-15-0"></span>En el estudio sobre las propiedades mecánicas en diáfisis tibial porcina es importante conocer algunos conceptos que serán clave para el desarrollo de la investigación.

#### <span id="page-15-1"></span>3.1. BIOMECÁNICA

La biomecánica es una ciencia que enlaza conceptos mecánicos, fisiológicos y anatómicos, la cual permite realizar estudios más avanzados para comprender el comportamiento del cuerpo no solo en humanos.

La Asociación Americana de Ingeniería Mecánica, en 1972 definía la biomecánica como el estudio del cuerpo humano como un sistema bajo dos conjuntos de leyes: las leyes de la mecánica newtoniana y las leyes biológicas<sup>4</sup>

Por lo tanto, la biomecánica es muy importante para comprender ciertos fenómenos ocurridos en la anatomía.

### <span id="page-15-2"></span>3.2 TEJIDO ÓSEO

El hueso este compuesto por varios tejidos entre ellos tenemos el tejido óseo, uno de los principales, el cual está compuesto por células y componentes extracelulares que cumplen la función de formar la matriz ósea, este tejido se caracteriza por tener gran resistencia y rigidez soportando fuerzas mecánicas de tracción y compresión.

El tejido óseo constituye aproximadamente el 18% del peso corporal es por ello que en el libro de sistema esquelético se dan algunas funciones muy importantes como lo son:

Sostén: El sistema óseo es una estructura que permite sostener los tejidos blandos

e iniciar los puntos de inserción para algunos tendones.

<sup>4</sup>GARCIA, Alberto, BIOSCA, Francesc y VALIOS, Joan, La biomecánica: una herramienta para la evaluación de la técnica deportiva, educación física y deporte, 1997. file:///C:/Users/Usuario/Downloads/311032-Texto%20del%20art%C3%ADculo-439701-1- 10-20160706.pdfa.

- Protección: El sistema óseo cumple una función muy importante la cual es proteger a los órganos internos, como es el caso de las vértebras las cuales están allí para proteger la medula ósea.
- Dinámica: permite el movimiento del sistema óseo actuando como una palanca para las estructuras musculo-tendinosas que se insertan en ellos.
- Producción de células sanguíneas: Dentro de algunos huesos se encuentra la medula ósea la cual permite realizar un proceso llamado hemopoyesis donde ayuda a la producción de glóbulos rojos y plaquetas. (libro sistema esquelético). 5

#### <span id="page-16-0"></span>3.3 TIBIA

La tibia es uno de los huesos más fuertes, ubicado en los miembros inferiores, se encuentra articulado con la rótula, el fémur y peroné, la tibia cumple varias funciones como dar firmeza a la hora de caminar y realizar actividades físicas, le da estabilidad al tobillo y debido a su gran resistencia protege al miembro inferior de lesiones.

<span id="page-16-1"></span>3.3.1 Partes de la tibia. Como todo tejido óseo la tibia este compuesto por un tejido compacto el cual es la capa externa y un tejido esponjoso el cual es la capa interna, donde se encuentra la medula ósea, según la composición química de los huesos el 25% es agua, el 45% minerales y el 30% materia orgánica<sup>6</sup>. Ver figura 1.

<sup>5</sup>Tortora.principio de anatomía y fisiología. Sistema esquelético. 13a edición. Editorial medica panametricana,2013. p.147.ISBN 607774378X

<sup>6</sup>Elsevier.Los 7 tipos de huesos del cuerpo humano [en línea]. España, 2018.Disponoble en: https://www.elsevier.com/es-es/connect/medicina/los-7-tipos-de-huesos-del-cuerpohumano

<span id="page-17-0"></span>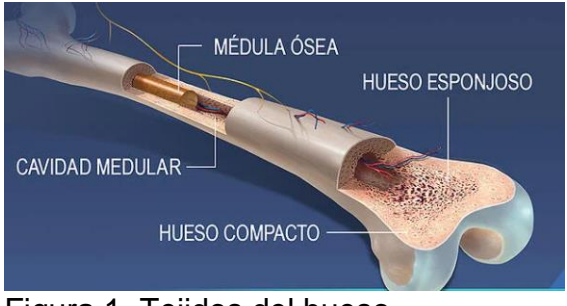

Figura 1. Tejidos del hueso

Fuente:<https://www.visiblebody.com/es/learn/skeleton/overview-of-skeleton>

La tibia es considera un hueso largo por lo que tiene mayor longitud que diámetro y consta de las siguientes partes<sup>7</sup>. Ver figura 2.

- Diáfisis: Es la parte tubular del cuerpo del hueso, es una porción cilíndrica y larga, en esta parte del hueso se encuentra en mayor proporción el tejido compacto.
- Epífisis: Son consideradas la parte proximal y distal del hueso, donde se puede hallar gran parte de tejido esponjoso y compacto.
- Metáfisis: Es la región de hueso maduro donde se une la diáfisis con la epífisis.
- Cartílago articular: Es una capa fina de cartílago hialino que cubre la zona de la epífisis, este cartílago cumple con la función de reducir la fricción y absorber los impactos provocados por las articulaciones móviles.
- Periostio: Es un tejido conectivo denso e irregular, se encuentra ubicado en la superficie ósea en las partes donde no hay presencia de cartílago, el periostio protege el hueso ayudando a reparar fracturas y a la nutrición del tejido óseo.
- Cavidad medular: Es el espacio presente dentro de la diáfisis en la cual se encuentra la medula ósea.
- Endostio: Es una fina membrana que limita la cavidad medular, contiene una capa de células y una pequeña cantidad de tejido conectivo.

**\_\_\_\_\_\_\_\_\_\_\_\_\_\_\_\_\_\_\_\_\_\_\_\_\_\_\_\_\_\_\_\_\_\_\_\_\_\_\_\_\_\_\_\_\_\_\_\_\_\_\_\_\_\_\_\_\_\_\_\_\_\_**

<sup>7</sup>Tortora.principio de anatomía y fisiología. Sistema esquelético. 13a edición. Editorial medica panametricana,2013. p.149.ISBN 607774378

<span id="page-18-1"></span>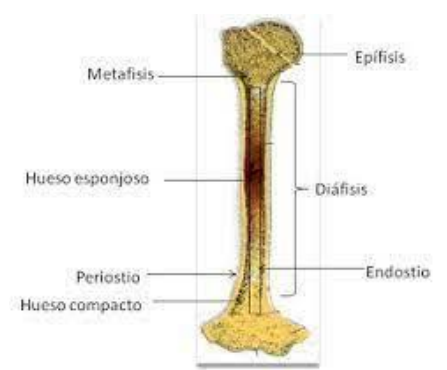

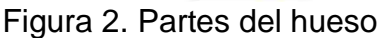

Fuente:<https://www.ecured.cu/Hueso>

<span id="page-18-0"></span>3.4 MEDULA ÓSEA

La medula ósea es un tipo de tejido que está ubicada en el interior de los huesos, dicha medula puede darse en dos clases, una medula roja la cual se encargada de fabricar la sangre, donde se encuentran glóbulos rojos, blancos y plaquetas, este tipo de medula es más común en la etapa de la niñez, pero con el paso de los años, en la adultez esta medula se convierte en medula amarilla la cual se compone de grasa convirtiéndose en una reserva potencial de energía química<sup>8</sup>. Ver figura 3.

<span id="page-18-2"></span>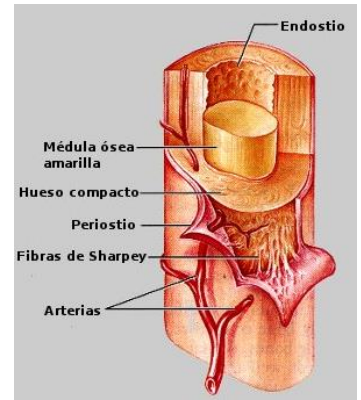

Figura 3. Medula ósea

Fuente[:https://es.wikipedia.org/wiki/Archivo:Endostio.jpg](https://es.wikipedia.org/wiki/Archivo:Endostio.jpg)

\_\_\_\_\_\_\_\_\_\_\_\_\_\_\_\_\_\_\_\_\_\_\_\_\_\_\_\_\_\_\_\_\_\_\_\_\_\_\_\_\_\_\_\_\_\_\_\_\_\_\_\_\_\_\_\_\_\_\_

<sup>8</sup>Seladi, schulman. What is bone marrow, and what does it do? [En linea]. Healthline.2018. Disponible en:<https://www.healthline.com/health/function-of-bone-marrow>

#### <span id="page-19-0"></span>3.5 MODELO PORCINO

El uso de animales para realizar experimentos es de gran ayuda ya que permite comprender algunas patologías, pero no siempre es fácil encontrar un modelo animal que se asemeje a la anatomía del humano o a la parte que se requiera estudiar, por lo tanto, lo que se busca es encontrar el modelo que más se aproxime ya que en los trabajos experimentales se puede controlar el tipo de muestra, el tamaño entre otros factores.

En el caso de los cerdos el esqueleto apendicular conforma los miembros inferiores en los cuales también existe una clasificación del hueso, sea en largo, corto y plano como se presenta en los humanos y aquello huesos del cerdo también contienen un tejido compacto, esponjoso y su respectiva medula ósea $9$  es por ello que se convierte en uno de los animales con mayor viabilidad para realizar estudios, también se podría realizar con conejos, gallinas, entre otros, pero el tamaño del hueso del cerdo hace que su estudio sea más sencillo.

#### <span id="page-19-2"></span><span id="page-19-1"></span>3.6 PROPIEDADES MECÁNICAS

3.6.1 Carga y desplazamiento. La carga es un vector con una magnitud, dirección y punto de aplicación, que cuando actúa sobre un cuerpo puede lograr que este cambie su forma, en el sistema internacional de unidades está dada por (N) Newton, según sea el Angulo y forma en la que sea aplicada la fuerza se puede dar una compresión, la cual se da cuando el objeto a estudiar presenta un acortamiento en su forma.

También puede dar una tracción donde se evidencia un alargamiento, además se puede presentar una cizalla o corte e igualmente producir fuerzas de flexión donde se puede combinar fuerzas de tracción y compresión<sup>10</sup>.

<sup>9</sup>Neira. Servicio nacional de aprendizaje ministerio de trabajo y seguridad social regional del valle. Anatomía y fisiología del cerdo gallina y conejo.1987. p.5 10,11,12,13,14,15Guede, Gonzales, caeiro. Biomecánica y hueso: conceptos básicos y ensayos mecánicos clásicos. España,2013. p. 2-4

\_\_\_\_\_\_\_\_\_\_\_\_\_\_\_\_\_\_\_\_\_\_\_\_\_\_\_\_\_\_\_\_\_\_\_\_\_\_\_\_\_\_\_\_\_\_\_\_\_\_\_\_\_\_\_\_\_\_\_\_\_\_\_\_

El desplazamiento en algunas ocasiones puede llegar a ser proporcional a la magnitud de la fuerza que se ejerce, pero esto dependerá del material, se intenta someter el material a una fuerza conocida para lograr medir el cambio en las dimensiones, esto por medio de ensayos mecánicos que arrojan curvas de carga y desplazamiento, las cuales logran definir la deformación total del material, esta curva es utilizada para medir la resistencia del material<sup>11</sup>

<span id="page-20-0"></span>3.6.2 Esfuerzo y deformación. El esfuerzo es aquella resistencia interna que tiene un material a una fuerza que actúa sobre él, dicho esfuerzo es medido en (Pa) Pascales.

Otro de los comportamientos mecánicos es la deformación la cual representa los cambios que sufre la muestra en su dimensión cuando este ha sido sometido a cargas, este comportamiento puede darse en unidades de longitud absoluta o longitud normalizada, también suele ser presentada en porcentajes, se dice que el hueso presenta un comportamiento elástico-plástico ya que se han evidenciado ambos casos en estudios realizados.<sup>12</sup>

<span id="page-20-2"></span><span id="page-20-1"></span>3.6.3 Elasticidad y plasticidad. La elasticidad es la propiedad que permite que el material recupere la forma inicial cuando se deja de aplicar la carga y la plasticidad es una propiedad opuesta, esta propiedad se mantiene así se retire la carga, es decir es irreversible la deformación sufrida.<sup>13</sup>

3.6.4. Rigidez y flexibilidad. La rigidez es una característica del material que hace que se necesite gran esfuerzo para poder tener una pequeña deformación elástica, se logra visualizar como la pendiente de la región elástica en la curva de cargadesplazamiento o esfuerzo -deformación (módulo de Young). Ver figura 4.

En cambio, la flexibilidad describe una característica estructural opuesta a la rigidez, dado que un material flexible muestra una gran deformación en la zona elástica, antes de alcanzar la zona plástica, donde un material con un módulo de Young pequeño tendrá grandes deformaciones con esfuerzos pequeños, mientras que uno con un modelo elevado sufrirá deformaciones pequeñas con grandes esfuerzos.14

<span id="page-21-3"></span>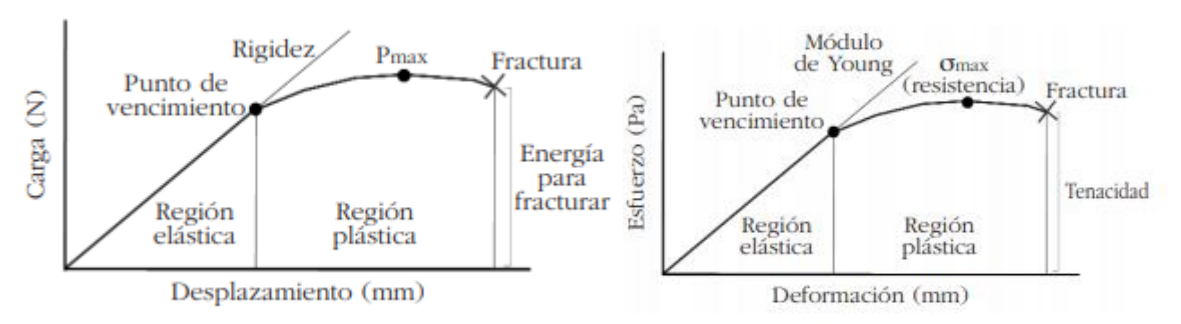

Figura 4. Curvas de carga -desplazamiento y esfuerzo-deformación.

Fuente:<https://scielo.isciii.es/pdf/romm/v5n1/revision1.pdf>

### <span id="page-21-0"></span>3.7. ENSAYOS MECÁNICOS

<span id="page-21-1"></span>3.7.1 Compresión. Los ensayos de compresión son un tipo de pruebas ya estandarizada en las que la muestra es sometida a una carga en dirección uniaxial<sup>15</sup>, en una maquina la cual se mantiene la fuerza o el desplazamiento constante, el fin del ensayo puede ser determinar propiedades de un material o el comportamiento frente a una acción externa que pueda afectar dicho material.<sup>16</sup>

### <span id="page-21-2"></span>3.8 ANÁLISIS DE VARIANZA ANOVA

La técnica de análisis de varianza también es conocida como análisis factorial, la cual consta de herramientas básicas para estudiar los distintos efectos para cada factor los cuales pueden tener dos o más niveles. También es conocido como un test estadístico que se emplea para comparar las medias de dos o más grupos, con esta técnica se puede estudiar los efectos de cada factor sobre la varianza de una variable<sup>17</sup>

\_\_\_\_\_\_\_\_\_\_\_\_\_\_\_\_\_\_\_\_\_\_\_\_\_\_\_\_\_\_\_\_\_\_\_\_\_\_\_\_\_\_\_\_\_\_\_\_\_\_\_\_\_\_\_\_\_\_\_\_\_\_\_\_\_\_\_\_\_\_\_\_

<sup>&</sup>lt;sup>16</sup>Caracterización de las propiedades mecánicas del aluminio 7075-T651 [En línea]. Disponible en: <http://bibing.us.es/proyectos/abreproy/4089/fichero/4.pdf> <sup>17</sup> ANOVA análisis de varianza para comparar múltiples medias  $\lceil$  en línea] Ciencia de datos, 2016. Disponible en: [https://www.cienciadedatos.net/documentos/19\\_anova](https://www.cienciadedatos.net/documentos/19_anova)

#### <span id="page-22-0"></span>3.9. ESCANEO 3D

El escáner 3D es un dispositivo el cual se utiliza para analizar objetos con el fin de recopilar información de la forma y en algunas ocasiones del color del objeto, el escaneo 3D es una herramienta muy útil para lograr obtener modelos digitales tridimensionales, los cuales han ayudado a las industrias de metrología, arquitectura, entre otras áreas.

El escaneo 3D usa un proceso llamado reconstrucción el cual se hace por medio de varios puntos creados a partir de la superficie de la muestra geométrica de la materia, estos puntos son utilizados para extrapolar la forma del objeto, es decir el escáner 3D logra describir la posición en el espacio tridimensional de cada punto analizado y estos puntos son tomados por medio de un haz de luz que proporciona la distancia que tiene cada punto.

#### <span id="page-22-1"></span>3.10 SIMULACIÓN EN ANSYS

Los modelos computacionales son utilizados para simular con la intención de poder estudiar estos modelos ya que es posible poder realizar ajustes en las simulaciones porque se cuenta con una o varias variables para poder analizar, estas simulaciones han ayudado en la predicción del tiempo meteorológico, desarrollo de enfermedades, predicciones en los comportamientos de terremotos, entre otras.

Estos modelos se dan por el uso de software como Ansys el cual hace posible personalizar y automatizar las simulaciones, los programas computaciones son caracterizados mediante datos y algoritmos, cuyos datos pueden ser numéricos o alfa numéricos, los algoritmos son una serie de procedimiento que indican la serie de pasos y decisiones que se deben tomar para lograr obtener la solución al problema.

#### <span id="page-22-2"></span>3.11 MICROSCOPIA ELECTRÓNICA DE RASTREO

La microscopia es una técnica de análisis topográfico, estructural y composicional que permite visualizar una imagen por medio de un haz de electrones, dada a la alta resolución que se puede lograr con el microscopio es posible caracterizar de forma más detallada el material, teniendo en cuenta estructura cristalina, porosidad, morfología superficial y hasta su composición química.<sup>18</sup>. Ver figura 5.

<span id="page-23-0"></span>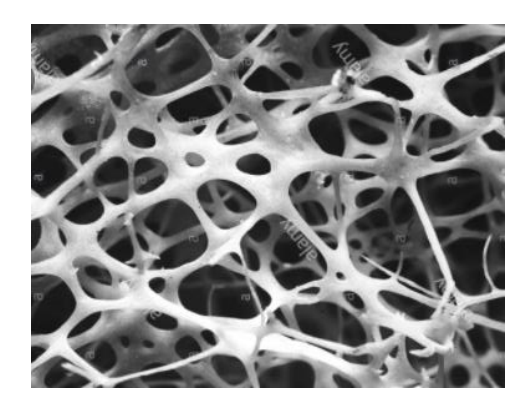

#### Figura 5. Microscopia de rastreo en hueso esponjoso

Fuente: [https://www.alamy.es/exploracion-de-micrografia-electronica-sem-de-hueso](https://www.alamy.es/exploracion-de-micrografia-electronica-sem-de-hueso-esponjoso-esponjoso-de-la-espinilla-humana-el-tejido-oseo-es-compacto-o-esponjoso-el-hueso-compacto-suele-ser-el-exterior-del-hueso-mientras-que-el-hueso-esponjoso-se-encuentra-en-el-interior-el-hueso-canceroso-se-caracteriza-por-una-disposicion-de-panal-de-trabeculas-estas-estructuras-ayudan-a-proporcionar-apoyo-y-fuerza-los-espacios-dentro-de-este-tejido-normalmente-contienen-medula-osea-una-sustancia-que-forma-sangre-image352826869.html)[esponjoso-esponjoso-de-la-espinilla-humana-el-tejido-oseo-es-compacto-o-esponjoso-el](https://www.alamy.es/exploracion-de-micrografia-electronica-sem-de-hueso-esponjoso-esponjoso-de-la-espinilla-humana-el-tejido-oseo-es-compacto-o-esponjoso-el-hueso-compacto-suele-ser-el-exterior-del-hueso-mientras-que-el-hueso-esponjoso-se-encuentra-en-el-interior-el-hueso-canceroso-se-caracteriza-por-una-disposicion-de-panal-de-trabeculas-estas-estructuras-ayudan-a-proporcionar-apoyo-y-fuerza-los-espacios-dentro-de-este-tejido-normalmente-contienen-medula-osea-una-sustancia-que-forma-sangre-image352826869.html)[hueso-compacto-suele-ser-el-exterior-del-hueso-mientras-que-el-hueso-esponjoso-se](https://www.alamy.es/exploracion-de-micrografia-electronica-sem-de-hueso-esponjoso-esponjoso-de-la-espinilla-humana-el-tejido-oseo-es-compacto-o-esponjoso-el-hueso-compacto-suele-ser-el-exterior-del-hueso-mientras-que-el-hueso-esponjoso-se-encuentra-en-el-interior-el-hueso-canceroso-se-caracteriza-por-una-disposicion-de-panal-de-trabeculas-estas-estructuras-ayudan-a-proporcionar-apoyo-y-fuerza-los-espacios-dentro-de-este-tejido-normalmente-contienen-medula-osea-una-sustancia-que-forma-sangre-image352826869.html)[encuentra-en-el-interior-el-hueso-canceroso-se-caracteriza-por-una-disposicion-de-panal](https://www.alamy.es/exploracion-de-micrografia-electronica-sem-de-hueso-esponjoso-esponjoso-de-la-espinilla-humana-el-tejido-oseo-es-compacto-o-esponjoso-el-hueso-compacto-suele-ser-el-exterior-del-hueso-mientras-que-el-hueso-esponjoso-se-encuentra-en-el-interior-el-hueso-canceroso-se-caracteriza-por-una-disposicion-de-panal-de-trabeculas-estas-estructuras-ayudan-a-proporcionar-apoyo-y-fuerza-los-espacios-dentro-de-este-tejido-normalmente-contienen-medula-osea-una-sustancia-que-forma-sangre-image352826869.html)[de-trabeculas-estas-estructuras-ayudan-a-proporcionar-apoyo-y-fuerza-los-espacios](https://www.alamy.es/exploracion-de-micrografia-electronica-sem-de-hueso-esponjoso-esponjoso-de-la-espinilla-humana-el-tejido-oseo-es-compacto-o-esponjoso-el-hueso-compacto-suele-ser-el-exterior-del-hueso-mientras-que-el-hueso-esponjoso-se-encuentra-en-el-interior-el-hueso-canceroso-se-caracteriza-por-una-disposicion-de-panal-de-trabeculas-estas-estructuras-ayudan-a-proporcionar-apoyo-y-fuerza-los-espacios-dentro-de-este-tejido-normalmente-contienen-medula-osea-una-sustancia-que-forma-sangre-image352826869.html)[dentro-de-este-tejido-normalmente-contienen-medula-osea-una-sustancia-que-forma](https://www.alamy.es/exploracion-de-micrografia-electronica-sem-de-hueso-esponjoso-esponjoso-de-la-espinilla-humana-el-tejido-oseo-es-compacto-o-esponjoso-el-hueso-compacto-suele-ser-el-exterior-del-hueso-mientras-que-el-hueso-esponjoso-se-encuentra-en-el-interior-el-hueso-canceroso-se-caracteriza-por-una-disposicion-de-panal-de-trabeculas-estas-estructuras-ayudan-a-proporcionar-apoyo-y-fuerza-los-espacios-dentro-de-este-tejido-normalmente-contienen-medula-osea-una-sustancia-que-forma-sangre-image352826869.html)[sangre-image352826869.html](https://www.alamy.es/exploracion-de-micrografia-electronica-sem-de-hueso-esponjoso-esponjoso-de-la-espinilla-humana-el-tejido-oseo-es-compacto-o-esponjoso-el-hueso-compacto-suele-ser-el-exterior-del-hueso-mientras-que-el-hueso-esponjoso-se-encuentra-en-el-interior-el-hueso-canceroso-se-caracteriza-por-una-disposicion-de-panal-de-trabeculas-estas-estructuras-ayudan-a-proporcionar-apoyo-y-fuerza-los-espacios-dentro-de-este-tejido-normalmente-contienen-medula-osea-una-sustancia-que-forma-sangre-image352826869.html)

\_\_\_\_\_\_\_\_\_\_\_\_\_\_\_\_\_\_\_\_\_\_\_\_\_\_\_\_\_\_\_\_\_\_\_\_\_\_\_\_\_\_\_\_\_\_\_\_\_\_\_\_\_\_\_\_\_\_\_\_\_\_\_\_\_\_\_\_\_\_\_\_\_\_\_\_\_\_\_

<sup>18</sup>Clavijo. Caracterización de materiales a través de medidas de microscopia electrónica de barrido (SEM). Universidad de América. Bogotá-Colombia. 2013. P. 13

## **4. METODOLOGÍA**

<span id="page-24-0"></span>En la máquina MTS BIONIX 370.02 se realizan ensayos acoplando un dispositivo de agarre que permite estabilizar la muestra para realizar pruebas de compresióncompresión en la diáfisis tibial porcina con y sin medula ósea.

### <span id="page-24-1"></span>4.1. ESPECIFICACIÓN CRITERIO DE SELECCIÓN DEL MODELO PORCINO

Al momento de realizar los ensayos se busca el modelo que demuestre tener mayor similitud en cuanto a la anatomía humana, para ello se compara la oveja, la rata, la vaca, el cerdo y el conejo. Ver cuadro 1.

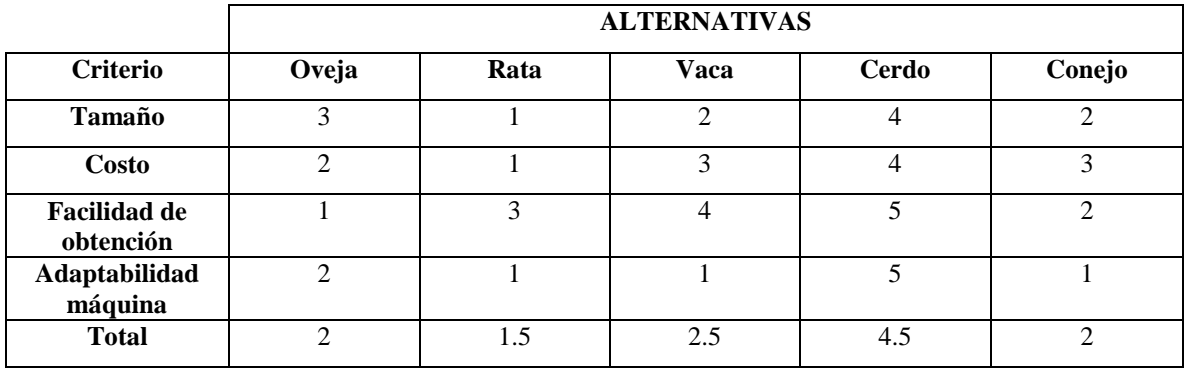

<span id="page-24-4"></span>Cuadro 1. Selección modelo porcino

Fuente: Elaboración propia

Como se muestra en el cuadro 1 el modelo más acertado es el modelo porcino.

#### <span id="page-24-2"></span>4.2. OBTENCIÓN DE MUESTRAS

Las muestras porcinas se tomaron de especímenes recién sacrificados, esto se hizo con el fin de conservar las muestras en el mejor estado posible. Para la adquisición fue necesario desplazarse hasta el barrio la Feria en Bucaramanga, en donde se cuenta con el personal adecuado para dicho procedimiento.

### <span id="page-24-3"></span>4.3 TAMAÑO DE LA MUESTRA

Dado que el volumen de la probeta es pequeño se consideró como un cilindro, el cual tuvo una altura de dos veces el diámetro, dicha relación se da porque cuando L/D es mayor a 5 la probeta tiende a flexionarse durante la prueba, pero para

muestras más cortas en donde L/D es menor a 1 la fricción mostrara efectos significativos, es por ello que los valores de la relación L/D recomendados para compresión son de 1 y 2.<sup>19</sup>

#### <span id="page-25-0"></span>4.4. PREPARACIÓN DE LA MUESTRA

Mediante un disco de corte y una guía de acero que mantuvo la longitud requerida y el paralelismo entre las caras, se realizaba el corte, esto se hacía para evitar concentradores de esfuerzos en las muestras. Ver figura 6, seguido de esto se extrajo la medula ósea de las probetas que lo requerían.

<span id="page-25-1"></span>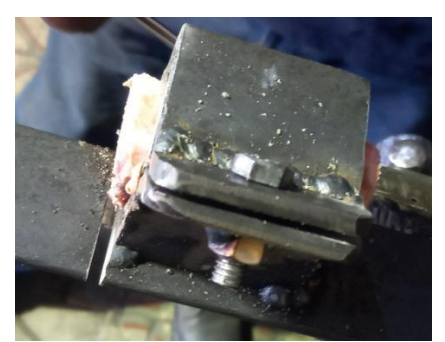

Figura 6. Guía de acero para corte Fuente: Elaboración propia

Al introducir al congelador las muestras se guardaron en bolsas con cierre hermético para evitar que la muestra sufriera quemaduras por congelamiento, la temperatura del enfriador debe estar alrededor de los -14°C esto nos permitía mantener la muestra hasta por 3 meses, el día que se realizaron las pruebas se mantuvieron las probetas embebidas en solución salina para evitar la deshidratación del hueso.

### 4.5. CÁLCULO DEL ÁREA TRANSVERSAL

Como se mencionó anteriormente la geometría del hueso es irregular y no permite calcular el área de forma tradicional, por ende, se empleó el software Matlab, ya que esta herramienta permite calcular un valor aproximado del área transversal haciendo uso de algoritmos. Para esto se tomó una fotografía de la muestra en fondo negro y con una herramienta de medición, que permitió al software dimensionar la pieza. Ver figura 7 y anexo A.

\_\_\_\_\_\_\_\_\_\_\_\_\_\_\_\_\_\_\_\_\_\_\_\_\_\_\_\_\_\_\_\_\_\_\_\_\_\_\_\_\_\_\_\_\_\_\_\_\_\_\_\_\_\_\_\_\_\_\_\_

<sup>20</sup> Keaveny,T.M.,Borchers,R.E.,Gibson,L.J.,Hayes,W.C (1993). Trabecular bone modulus and strength can depend on specimen geometry. Journal of biomechanics, 26(8). https;//doi.org/10.1016/0021-9290(93)90059-N

<span id="page-26-1"></span>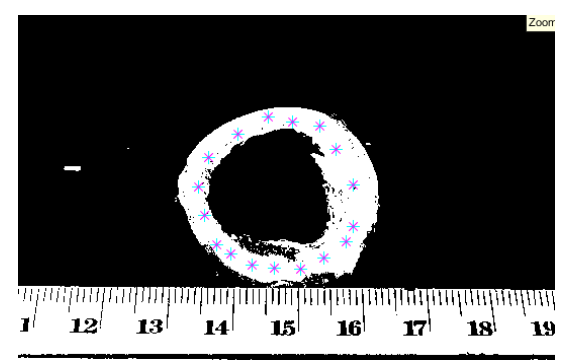

Figura 7. Calculo área transversal Fuente: Del autor

Debido a la irregularidad de la muestra el software arrojó valores diferentes para la misma pieza, por esto se repitió cinco veces el procedimiento, para obtener un promedio del área de cada muestra.

### <span id="page-26-0"></span>4.6. ENSAYOS DE LABORATORIO

Para conocer el comportamiento en la diáfisis tibial se realizaron ensayos de compresión pura en la maquina MTS bionix 370.02. Ver figura 8, que permitió determinar las propiedades mecánicas en la muestra porcina con medula ósea y sin medula ósea.

<span id="page-26-2"></span>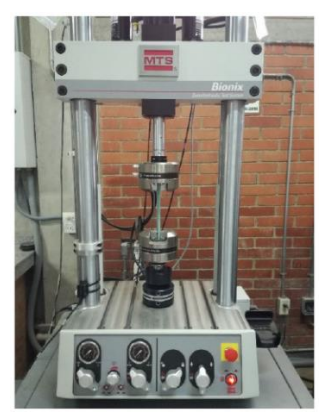

Figura 8. Máquina de ensayos MTS BIONIX 370.02

Fuente:<https://www.redalyc.org/jatsRepo/849/84959055007/html/index.html>

Dicho procedimiento se llevó a cabo con la ayuda de un soporte y un acople inferior de la MTS que evita el desplazamiento de la pieza, Ver figura 9. Una vez realizado el montaje se realizaron las pruebas de compresión, las cuales tuvieron una hidratación previa de 1h en agua salina, como la duración de la prueba era muy corta no había necesidad de seguir hidratando la muestra mientras se realizaba la prueba.

<span id="page-27-1"></span>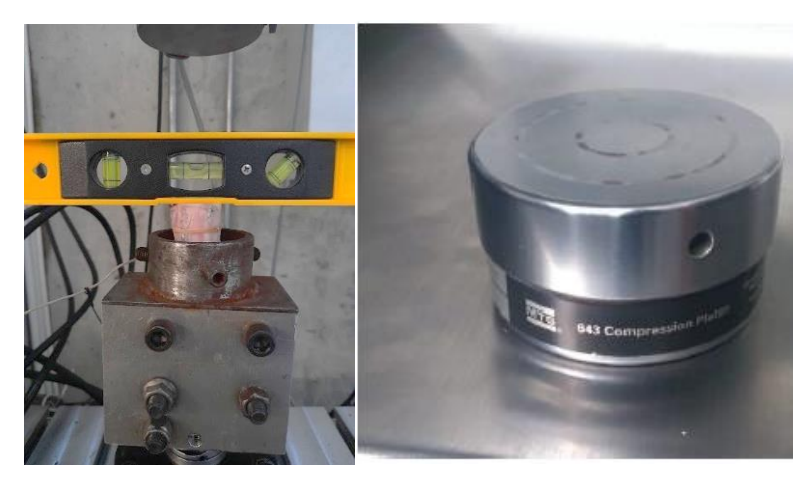

Figura 9. Acople MTS y soporte inferior MTS Fuente: Elaboración propia

La MTS arroja valores de Fuerza [N], Desplazamiento [mm] y Tiempo [s], con estos datos fue posible calcular esfuerzo, deformación y módulo de Young. Ver cuadro 2.

<span id="page-27-2"></span>Cuadro 2. Valores MTS

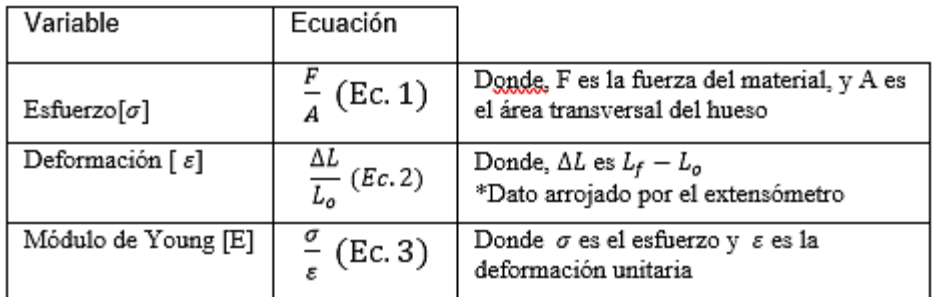

### <span id="page-27-0"></span>4.5. ANÁLISIS DE VARIANZA (ANOVA)

El análisis de varianza se empleó con el fin de conocer la influencia de la medula ósea en las pruebas. Para lo anterior se emplearon 10 modelos porcinos a compresión pura, seguido de esto se determinó la desviación estándar para las muestras con medula y sin medula. Ver cuadro 3.

#### <span id="page-28-2"></span>Cuadro 3. Análisis de varianza

| Variable               | Ecuación                                                                               |
|------------------------|----------------------------------------------------------------------------------------|
| Desviación<br>estándar |                                                                                        |
| [s]                    | $s = \sqrt{\frac{\sum (X_i - \bar{X})^2}{n-1}}$                                        |
| Media Global           | $\overline{X} = \frac{\sum_{j=1}^{n} \sum_{i=1}^{n_j} x_{ij}}{\sum_{i=1}^{n} x_{ij}}.$ |
| Variación total        | $\text{SCT}=\sum_{i=1}^K\sum_{i=1}^{nj}(x_{ij}-\overline{X})^2$                        |
| Variación intra-grupos | $SCD = \sum_{i=1}^{K} \sum_{i=1}^{nj} (x_{ij} - \overline{X_i})^2$                     |
| Variación inter-grupos | $SCE = \sum_{i=1}^{K} (\overline{X_i} - \overline{X})^2 n_j$                           |

Fuente: Elaboración propia

### <span id="page-28-0"></span>4.6. SIMULACIÓN ANSYS

Para la simulación en ANSYS se requirieron 5 muestras adicionales, a estas muestras se les realizó un escaneo 3D en la escuela de diseño gráfico, este funciona proyectando un punto o línea sobre la muestra y registrando su reflejo por medio de sensores que están sobre esta, generando así la imagen tridimensional. Para luego realizar las pruebas de compresión y compararlas con el modelo computacional. El escaneo se hizo con el fin de recopilar datos necesarios que generarían la imagen tridimensional de la pieza, esto debido a la irregularidad que presentaban y así lograr la validación de la simulación.

Después de escaneado el modelo se importó al software Ansys, se añadió el material que en dicho estudio es hueso, esto porque la biblioteca del software no cuenta con el material, para ello se tuvieron en cuenta las propiedades halladas de las pruebas de compresión y algunas propiedades de la literatura.

<span id="page-28-1"></span>4.6.1 Coeficiente de determinación. Por medio del coeficiente de determinación  $\mathsf{R}^2$ Ver cuadro 4, se lleva a cabo la validación de la simulación en ansys, ya que este determina la calidad del modelo para replicar los resultados y la proporción de variación de los resultados que puede explicarse por el modelo.

#### Cuadro 4. Coeficiente de variación

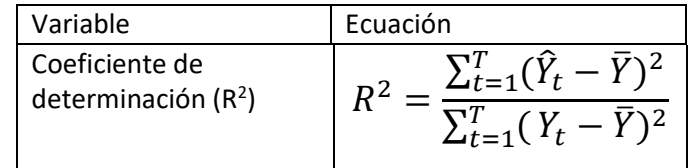

Fuente: Elaboración propia

### <span id="page-29-0"></span>4.7. MICROSCOPIA DE BARRIDO

Para la microscopia de barrido se llevó a cabo un proceso de deshidratación de la muestra. Las muestras se sumergieron en una solución de hidróxido sódico durante 4 días, posteriormente sumergidas en glutaraldehido durante 2 días, se enjuagaron en agua destilada durante 2 días para eliminar las células. Las muestras fueron deshidratadas en concentraciones ascendentes de etanol (30%, 50%, 70%, 80%, 90% y 100%)21.

Seguido de esto, las probetas se llevaron al laboratorio de guatiguara, en donde se prepararon las muestras sobre stubs metálicos con cinta adhesiva de carbón y recubiertas con oro.

<sup>21</sup>Collagen morphology in human meniscal, Diego F. Villegas & Tammy L. Haut Donahueattachments: A SEM stud

\_\_\_\_\_\_\_\_\_\_\_\_\_\_\_\_\_\_\_\_\_\_\_\_\_\_\_\_\_\_\_\_\_\_\_\_\_\_\_\_\_\_\_\_\_\_\_\_\_\_\_\_\_\_\_\_\_

### **5. RESULTADOS**

### <span id="page-30-0"></span>5.1. ENSAYOS DE COMPRESIÓN

Inicialmente para los ensayos de laboratorio se usaron 5 muestras con medula y 5 muestras sin medula. Ver cuadro 5 y 6, posteriormente se emplearon 5 muestras adicionales sin medula para la simulación. Ver cuadro 5, en los ensayos se usó una velocidad de 2 mm/min y una longitud de L=2D, a las cuales se les aplicó cargas estáticas compresivas hasta llevar a la fractura.

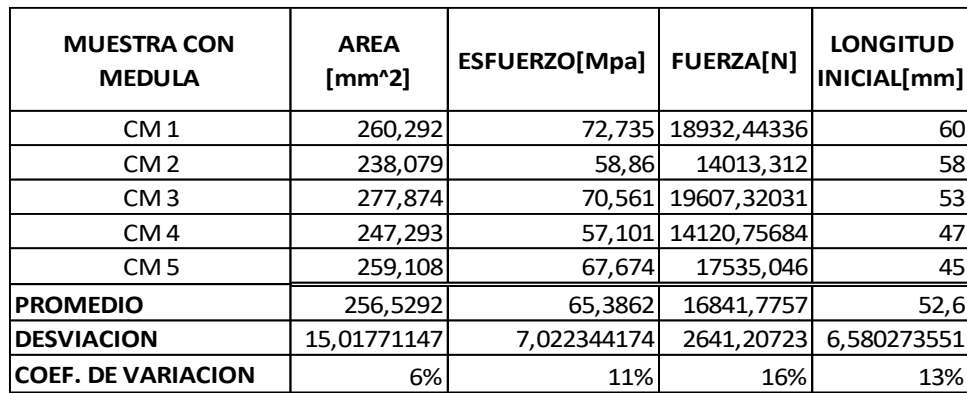

<span id="page-30-1"></span>Cuadro 4. Resultados ensayo de compresión muestra con medula

Fuente: Elaboración propia

<span id="page-30-2"></span>Cuadro 5. Resultados ensayo de compresión muestra sin medula

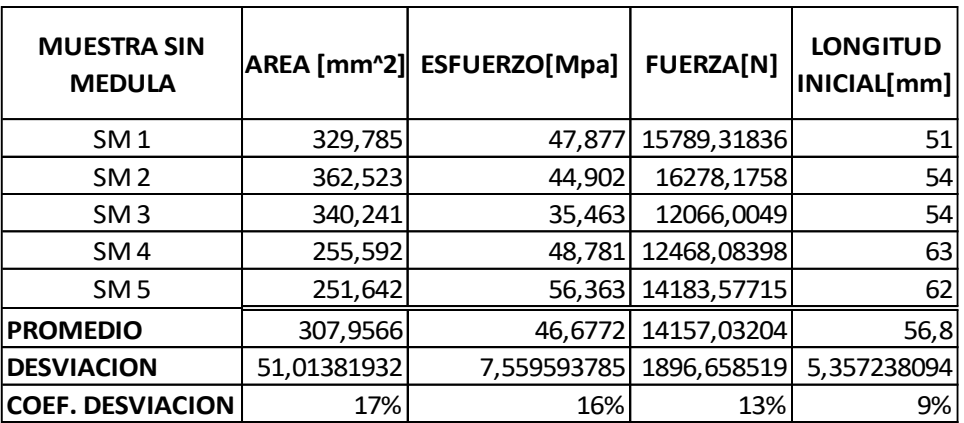

Fuente: Elaboración propia

| <b>MUESTRA SIN</b><br><b>MEDULA</b> |             | AREA [mm^2]  ESFUERZO[Mpa] | <b>FUERZA[N]</b> | <b>LONGITUD</b><br>INICIAL[mm] | <b>DEFORMACION</b> | <b>MODULO</b><br><b>YOUNG</b><br>[Gpa] | <b>ESFUERZO DE</b><br><b>FLUENCIA [Mpa]</b> |
|-------------------------------------|-------------|----------------------------|------------------|--------------------------------|--------------------|----------------------------------------|---------------------------------------------|
| SM <sub>1</sub>                     | 428,057     | 36,266                     | 15524,0644       | 56                             | 0,025928706        |                                        | 35,027                                      |
| SM <sub>2</sub>                     | 303,434     | 51,582                     | 15651,2119       | 57                             | 0,012450869        |                                        | 45,01                                       |
| SM <sub>3</sub>                     | 357,197     | 53,992                     | 19286, 1211      | 56                             | 0,017296176        |                                        | 38,001                                      |
| SM <sub>4</sub>                     | 287,219     | 55,268                     | 15874,2979       | 56                             | 0,032801123        |                                        | 37,741                                      |
| SM <sub>5</sub>                     | 385,302     | 45,722                     | 17616,8086       | 52                             | 0,018266274        |                                        | 38,781                                      |
| <b>IPROMEDIO</b>                    | 352,2418    | 48,566                     | 16790,5008       | 55,4                           | 0,02134863         | 3,8                                    | 38,912                                      |
| <b>DESVIACION</b>                   | 58,04231483 | 7,791547856                | 1631,88337       | 1,949358869                    | 0,008019198        | 0,836660027                            | 3,691109318                                 |
| <b>COE. DE VARIACIONI</b>           | 16%         | 16%                        | 10%              | 4%                             | 38%                | 22%                                    | 9%                                          |

<span id="page-31-1"></span>Cuadro 6. Resultados ensayo de compresión muestra sin medula para simulación

Fuente: Elaboración propia

### <span id="page-31-0"></span>5.2 ANÁLISIS DE VARIANZA

El análisis de varianza se realizó con 10 muestras de las cuales 5 tenían medula y 5 sin medula, dicho análisis se llevó a cabo por medio de la cuadro 8 y la figura 10, que permitió conocer los valores dentro del rango permitido.

<span id="page-31-2"></span>Cuadro 7. Valores de cajas y bigotes

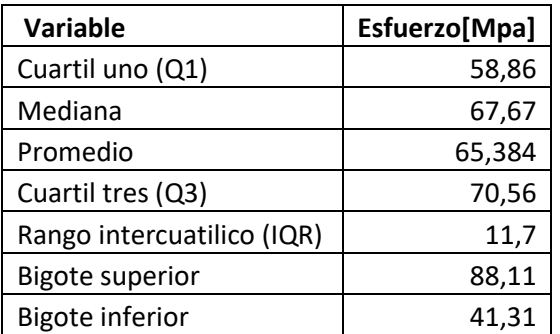

<span id="page-32-1"></span>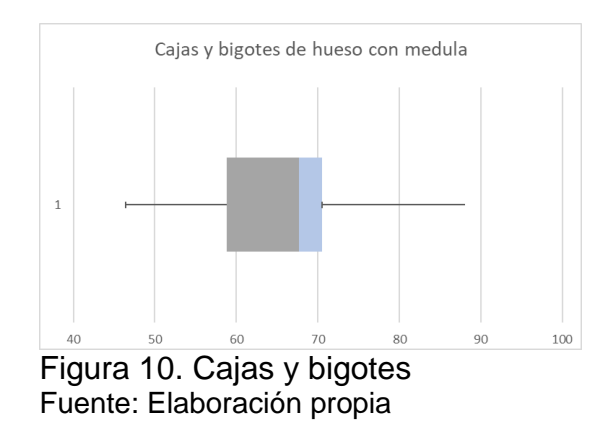

Con los valores obtenidos en el cuadro 8, se calcularon los nuevos valores de esfuerzos con medula y se emplearon los datos iniciales para muestras sin medula. Ver cuadro 9.

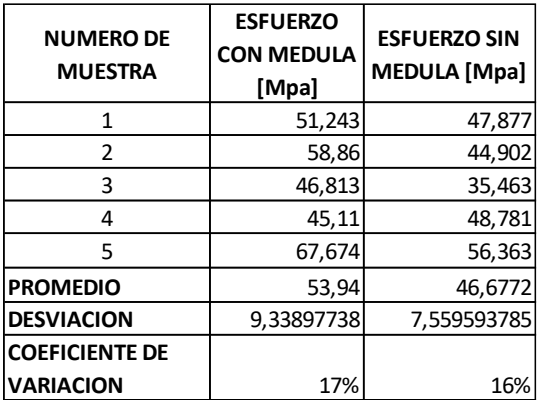

<span id="page-32-2"></span>Cuadro 8. Datos análisis de varianza de un factor

Fuente: Elaboración propia

#### <span id="page-32-0"></span>5.3 SIMULACIÓN

Para la simulación se emplearon 5 probetas adicionales sin medula, para ser escaneadas en 3D. Ver figura 11. El láser cuenta con una resolución de 0.500 mm, una precisión de hasta 0.100 mm. Para obtener los datos de la simulación se realizaron ensayos de compresión a estas 5 probetas adicionales, en el ensayo se emplearon las mismas características usadas en las primeras pruebas de compresión, es decir, se usó la misma velocidad de ensayo 2mm/min y la misma longitud de la probeta L=2D.

<span id="page-33-0"></span>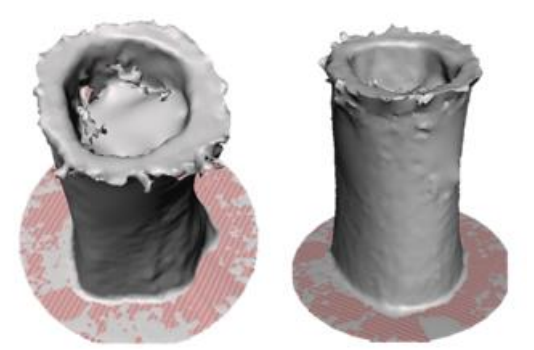

Figura 11. Escaneo 3D Fuente: Elaboración propia

Debido a los imperfectos que presentó el escaneo se pasó la muestra por Meshmixer, este es un software libre que permite arreglar la geometría y la edición de archivos STL, dicho software permitió dejar lisa la superficie y hacer el hueco siguiendo la guía del escaneo. Ver figura 12.

<span id="page-33-1"></span>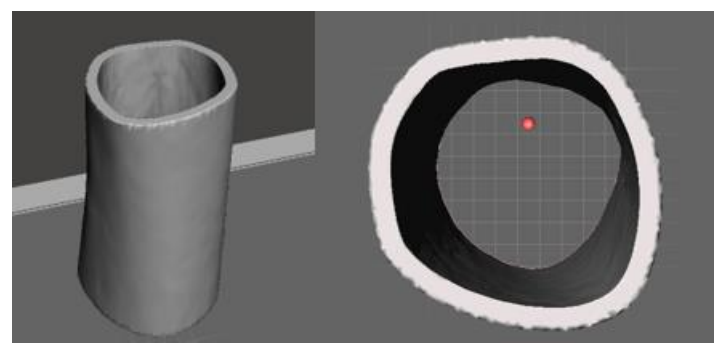

Figura 12. Edición meshmixer Fuente: Elaboración propia

Debido a que Meshimxer genera una alta cantidad de caras se requirió el uso de un nuevo software, se empleó Blender, este es un software libre que permite reducir el número de caras presentes en el sólido. Ver figura 13.

<span id="page-34-0"></span>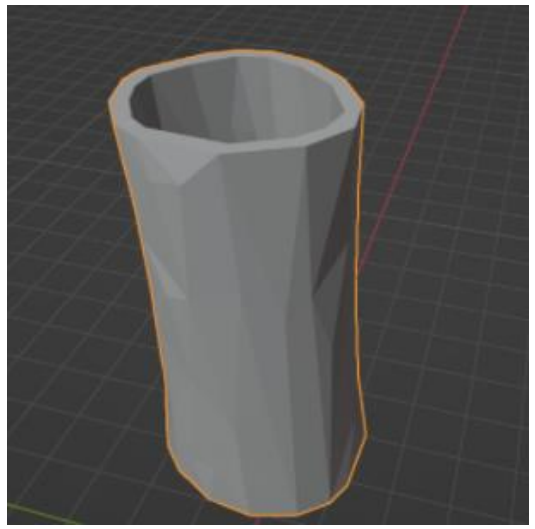

Figura 13. Edición en Blender Fuente: Elaboración propia

En Ansys workbench se llevó a cabo la simulación en static structural, se agregó un nuevo material (hueso), en engineering data. El hueso se comporta como un material ortótropo, pero en efectos de la simulación se asumió como un material isotrópico. Las propiedades necesarias para caracterizar el hueso se ven reflejadas en el cuadro 10.

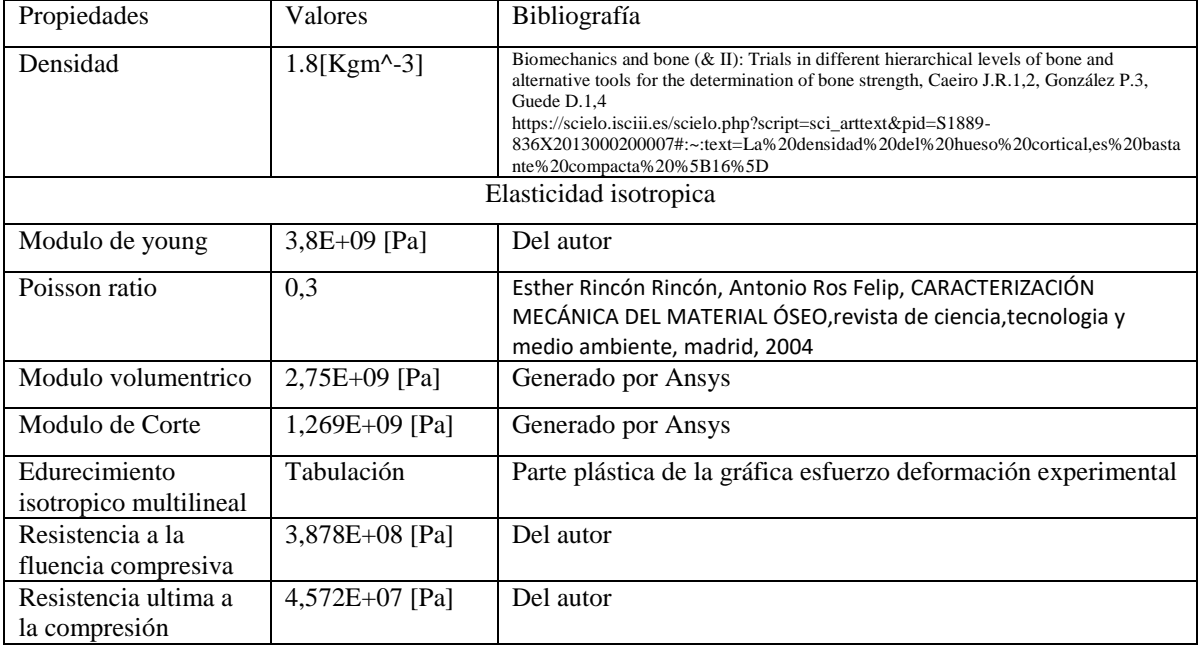

<span id="page-34-1"></span>Cuadro 9. Propiedades de caracterización modelo computacional

Fuente: Elaboración propia

Seguido de la caracterización se importó la geometría en formato IGES y se dio lugar al enmallado, la malla se realizó por defecto con una calidad de, ya que el software Blender disminuyó el número de caras, lo que disminuyó el número de elementos. Para la simulación de compresión fue necesario añadir un soporte fijo a una de las caras transversales, mientras en la otra cara transversal se le aplicó un desplazamiento en el eje z de -1 mm. Ver figura 14.

<span id="page-35-0"></span>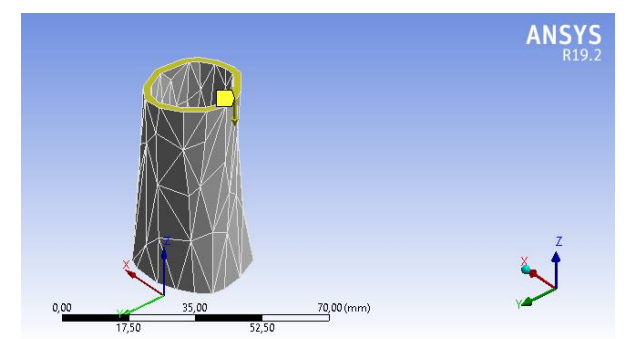

Figura 14. Soporte fijo y Desplazamiento en caras transversales Fuente: Elaboración propia

Con lo anterior se procedió a realizar la simulación de la muestra. Ver figura 15.

<span id="page-35-1"></span>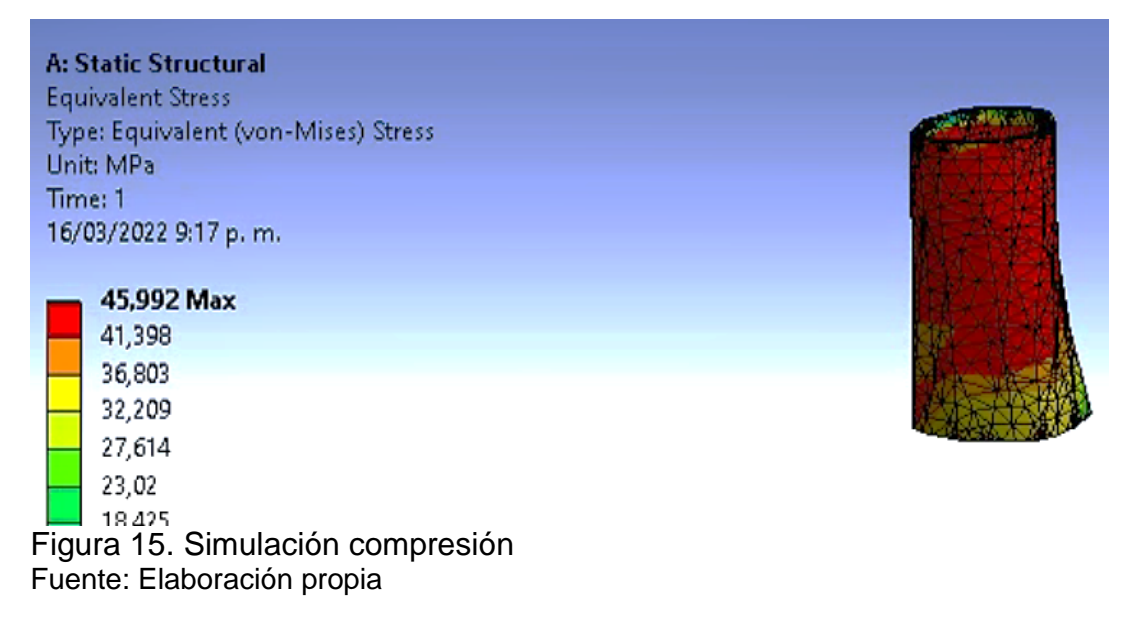

La simulación arrojó la curva esfuerzo-deformación, Ver figura 16.

<span id="page-36-0"></span>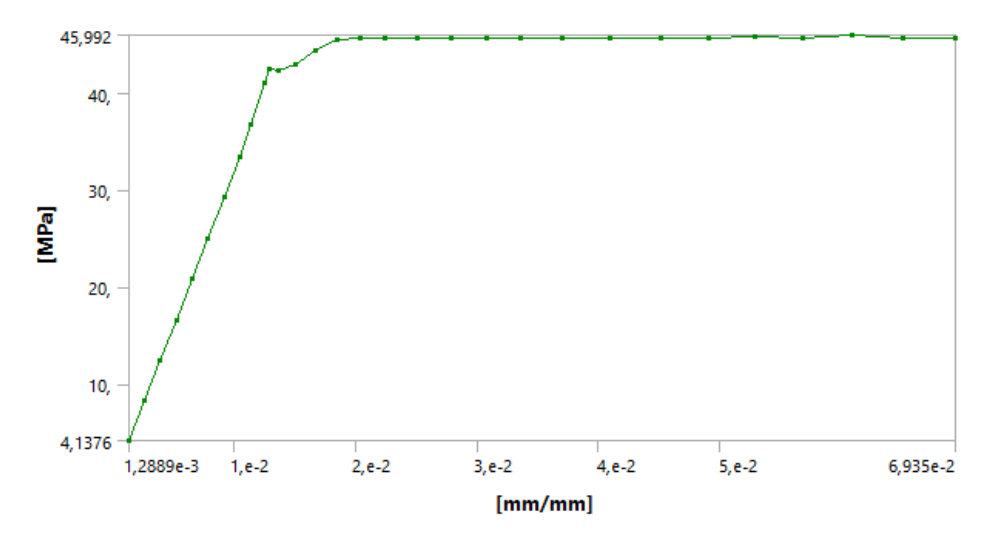

Figura 16. Resultado curva esfuerzo vs deformación modelo computacional Fuente: Elaboración propia

5.3.1. Coeficiente de determinación. Con los datos obtenidos en la figura 14 y los datos experimentales por la MTS, se calcula el coeficiente de determinación. El coeficiente de determinación evalúa los valores en el eje Y (esfuerzos), pero no se tenían los esfuerzos de ambas curvas en los mismos valores de deformación, ya que el rango de datos en la simulación era menor, por ende, se interpolaron ambas curvas con polinomios de tercer grado (spline), con el fin de calcular los valores de esfuerzo en la misma deformación y así hallar el coeficiente de determinación, con el objetivo de validar el modelo computacional.

Para lo anterior se realizó una programación en google colab, el cual permite programar y ejecutar Python. Ver Anexo B. Con los spline generados en las curvas se calculó el coeficiente de la determinación que fue del 94%. Ver anexo C. Ver figura 17

<span id="page-37-0"></span>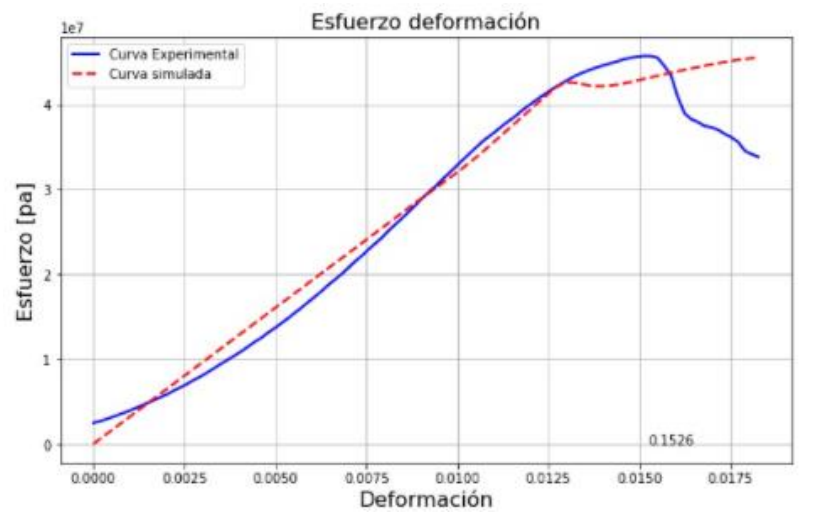

Figura 17. Validación de modelo computacional curva esfuerzo vs deformación Fuente: Elaboración propia

#### 5.4 MICROSCOPIA

Las imágenes se tomaron con alto vacío, con voltaje de aceleración de 25 Kv, la morfología se observó por medio de electrones secundarios y las variaciones de composición por medio de electrones retro dispersados, El análisis químico se hizo con voltaje de aceleración 15 Kv y con una resolución de 126.1 eV. Se usaron diversas magnitudes de resolución, el rango de estas estuvo entre 100x hasta 1200x y una amplitud en la toma de 50µm hasta 500 µm, con la finalidad de acercar la muestra en la zona transversal de la falla. Ver figura 18.

<span id="page-37-1"></span>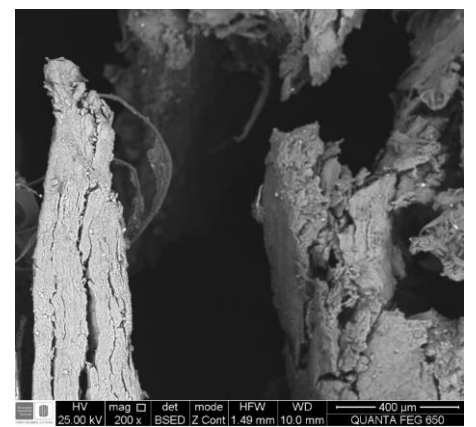

Figura 18. Microscopia de rastreo electrónico Fuente: Elaboración propia

### **6. ANÁLISIS DE RESULTADOS**

### <span id="page-38-0"></span>6.1. ENSAYO DE COMPRESIÓN

Haciendo uso de las ecuaciones del cuadro 2, se obtuvieron los valores de la cuadro 7. Los valores en promedio, para esfuerzo son de 48,566 Mpa con desviación estándar de 7,791 Mpa y un coeficiente de variación de 16%, para la deformación de la muestra 0,0213 con desviación estándar de 0,00801 y coeficiente de variación de 38%, para el módulo de young 3,8 Gpa con desviación estándar de 0,834 Gpa y coeficiente de variación de 22%, para el esfuerzo de fluencia 38,912 Mpa, con una desviación estándar de 3,691 Mpa y coeficiente de variación de 9%.

Los valores del módulo de Young se sacaron de la parte lineal elástica de la curva esfuerzo deformación ver figura 19, a la parte lineal de dicha curva se le calcula la ecuación de la recta haciendo uso de una línea de tendencia, donde el valor que acompaña la pendiente es el módulo de Young. Ver figura 19. Dicho procedimiento se realizó para las 5 muestras.

<span id="page-38-1"></span>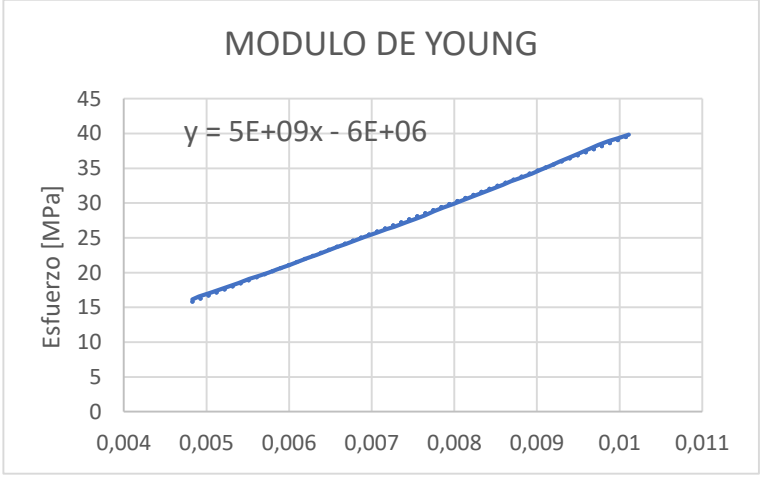

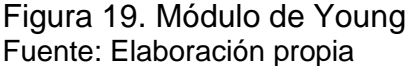

En los materiales frágiles el punto de fluencia no es claro, por lo que el limite elástico se define como la intersección de la curva esfuerzo vs deformación, con una línea paralela a la parte lineal elástica y desplazándola un porcentaje de 0.2 % en el eje de deformaciones. Debido a que el comportamiento del material no es

completamente frágil, ni dúctil, el limite elástico no corresponde al 0.2% en la curva esfuerzo deformación, por lo tanto, fue indispensable seleccionar el limite elástico de forma visual donde finalizaba el comportamiento lineal elástico.

El módulo de Young, el esfuerzo máximo y esfuerzo de fluencia estuvieron bajos a comparación de otros estudios en los que llegan a ser de 10,8 Gpa, 107.5 Mpa y 86.9 Mpa respectivamente<sup>21</sup>, dicho estudio empleó muestras frescas y humedecías en solución de Ringer y almacenadas por corto tiempo (1 día), este ensayo se realizó en huesos humanos completos, teniendo en cuenta la parte cortical y trabecular, es importante mencionar que al realizar el ensayo solo en la zona cortical de la tibia la resistencia supone un 60% de la resistencia del hueso entero. 22 La diferencia entre los datos pudo ocurrir porque el ensayo se realizó en la región cortical de la tibia porcina, sin conocer la edad del animal, las muestras fueron almacenadas por más de un mes y se hidrataron antes de la prueba con solución salina, además se tomó el desplazamiento de la muestra como el desplazamiento de la máquina.

<span id="page-39-0"></span>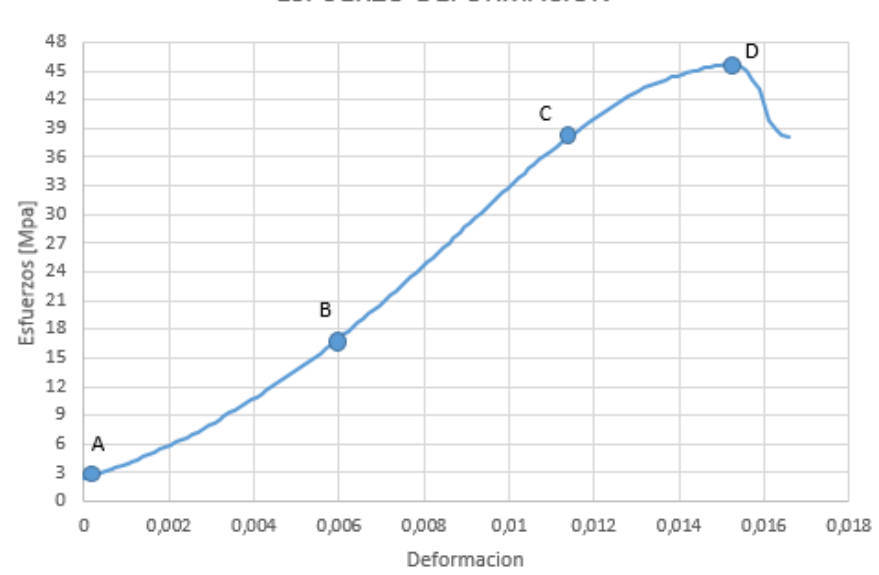

ESFUERZO-DEFORMACION

Figura 20. Esfuerzo vs deformación pruebas experimentales Fuente: Elaboración propia

<sup>21</sup> Álvaro Mendoza, Estudio de las propiedades mecánicas del sistema óseo, Revista ingeniería e investigación No 41, 1998 <sup>22, 23</sup>Biomecánica y hueso (y II): Ensayos en los distintos niveles jerárquicos del hueso y técnicas alternativas para la determinación de la resistencia ósea [http://revistadeosteoporosisymetabolismomineral.com/2017/07/11/biomecnica-y-hueso-y](http://revistadeosteoporosisymetabolismomineral.com/2017/07/11/biomecnica-y-hueso-y-ii-ensayos-en-los-distintos-niveles-jerrquicos-del-hueso-y-tcnicas-alternativas-para-la-determinacin-de-la-resistencia-sea/)[ii-ensayos-en-los-distintos-niveles-jerrquicos-del-hueso-y-tcnicas-alternativas-para-la](http://revistadeosteoporosisymetabolismomineral.com/2017/07/11/biomecnica-y-hueso-y-ii-ensayos-en-los-distintos-niveles-jerrquicos-del-hueso-y-tcnicas-alternativas-para-la-determinacin-de-la-resistencia-sea/)[determinacin-de-la-resistencia-sea/](http://revistadeosteoporosisymetabolismomineral.com/2017/07/11/biomecnica-y-hueso-y-ii-ensayos-en-los-distintos-niveles-jerrquicos-del-hueso-y-tcnicas-alternativas-para-la-determinacin-de-la-resistencia-sea/)

\_\_\_\_\_\_\_\_\_\_\_\_\_\_\_\_\_\_\_\_\_\_\_\_\_\_\_\_\_\_\_\_\_\_\_\_\_\_\_\_\_\_\_\_\_\_\_\_\_\_\_\_\_\_\_\_\_\_\_\_\_\_\_\_\_\_\_\_\_\_\_\_\_\_\_\_\_\_\_\_\_\_\_\_\_\_\_\_

En la gráfica esfuerzo vs deformación se evidencia una curva típica de un material biológico, en donde tiene comportamiento elástico de (A-C), en donde la parte inicial no es lineal (A-B), luego presenta una zona lineal de (B-C) y terminada la zona elástica, inicia la zona plástica (C-D), hasta llegar al punto de máximo esfuerzo (punto D), seguido de la falla del material. En la zona elástica el material soporta cargas sin deformarse permanentemente, mientras que en la plástica el material se deforma de modo irreversible. El módulo de Young se halla en la zona lineal elástica (B-C) y el módulo de fluencia se encuentra al finalizar la parte lineal elástica (punto C). Este comportamiento se asemeja a un material frágil.<sup>23</sup>

#### <span id="page-40-0"></span>6.1 ANÁLISIS DE VARIANZA

Al momento de realizar el análisis de varianza se calculó la desviación para muestras con medula y sin medula, en donde se evidenció una desviación estándar alta para muestras con medula, esta era de 12 Mpa, por ende, se añadieron 5 muestras adicionales con medula y se hizo uso del método estadístico de cajas y bigotes, para obtener valores atípicos en el conjunto de 10 muestras y eliminar los outliers que generaban la alta desviación. En la cuadro 8 se pudieron visualizar los valores empleados para cajas y bigotes, la media tiene un valor de 67,67 Mpa, el cuartil uno (Q1) con 58,86 Mpa y el cuartil tres (Q3) con valor de 70,56 Mpa, también los bigotes superior e inferior de 88,112 Mpa y 41,308 Mpa respectivamente.

En la cuadro 9, se tiene un promedio de esfuerzos para muestras sin medula de 46,677 Mpa, una desviación estándar de 7,56 Mpa y un promedio de esfuerzos para muestras con medula de 53,94 Mpa, con una desviación estándar que pasó de 12 Mpa a 9,33 Mpa la cual como se mencionó anteriormente se corrigió con el método de cajas y bigotes, se obtuvo el coeficiente de variación entre los esfuerzos, esto permitió ver la relación entre la desviación típica de una muestra y su media. Se obtuvo un coeficiente de 17% con medula y 16% sin medula, los cuales superan el 10% que representan un porcentaje aceptable, esto pudo ser ocasionado por el área transversal calculada en Matlab, ya que el área no es constante en toda la muestra, y sus valores no son precisos, debido a que son aproximaciones computacionales y se pudieron generar errores de modelo, al simplificar la realidad de la muestra mediante un modelo matemático.

Con los datos de la cuadro 9 se realizó el análisis de varianza de un factor, esta herramienta estadística permite aceptar o rechazar una hipótesis nula. En el caso de estudio el objetivo era ¿hay diferencia entre las medias de esfuerzo a compresión para muestras con medula y sin medula en diáfisis tibial porcina?, para esto se planteó la hipótesis nula (Ho): Los esfuerzos a compresión de las pruebas con medula y sin medula en diáfisis tibial porcina son iguales, y la hipótesis alterna (Hi):

Hay diferencia entre los esfuerzos a compresión de las pruebas con medula y sin medula en diáfisis tibial porcina

Como variable cuantitativa se usó el esfuerzo calculado con los valores de las pruebas de compresión realizadas en la MTS de cada muestra. Ver cuadro 11.

<span id="page-41-0"></span>Cuadro 10. Análisis de varianza Anova de un factor

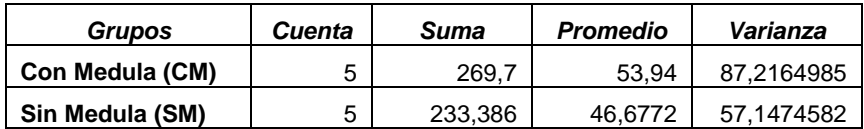

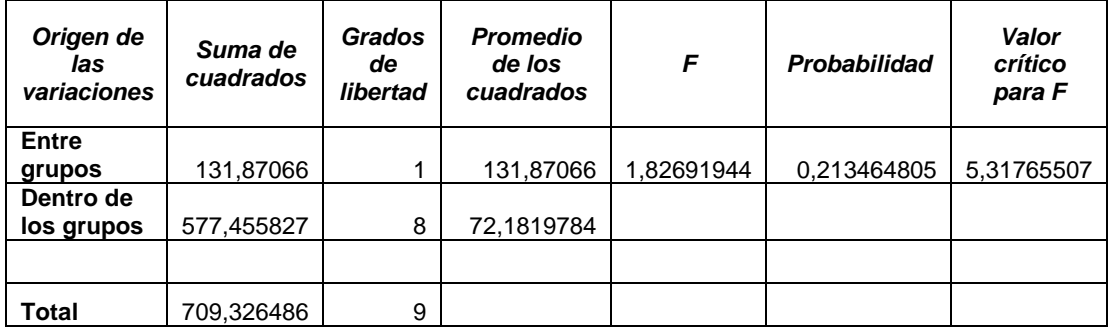

Fuente: Elaboración propia

En este cuadro, la suma de cuadrados es la sumatoria de la diferencia de los datos y la media elevada al cuadrado, el valor entre grupos es de 131,870 Mpa y dentro de los grupos fue de 577,455 Mpa, es decir, permite conocer el esfuerzo realizado por cada muestra y compararlo con la media. Con los grados de libertad se obtiene el número de observaciones que son libres de variar, dentro de los grupos se obtuvieron 8 grados de libertad y entre grupos es decir entre las muestras con medula y sin medula se obtuvo una posibilidad de poder variar un (1) valor de esfuerzo, en cuanto a la varianza la cual es la suma de cuadrados dividida por el número de observaciones menos 1, es decir por los grados de libertad, para las muestras con medula (CM) se obtuvo una varianza de 87,216 Mpa y sin medula de 57,14 Mpa, Para el estudio se usó un nivel de significancia denotado con la letra alfa de 0.05, el cual indica un porcentaje de fiabilidad de 95%.

En el análisis de varianza de un factor las diferencias entre algunas de las medias no son estadísticamente significativas dado que la probabilidad es menor al valor de significancia 0.2134>0.05 por ende se aprueba la hipótesis nula y se concluye que el promedio de las medias es igual, también se pudo corroborar esa conclusión

porque el valor de F calculado de 1,826 es menor al valor critico de 5.317 por ende se aprueba la hipótesis nula (Ho) y se rechaza la hipótesis alternativa(Hi) de hay diferencia entre los esfuerzos a compresión de las muestras con medula y sin medula en diáfisis tibial porcina.

#### <span id="page-42-0"></span>6.2. SIMULACIÓN

Los valores obtenidos mediante la simulación están representados en la figura 21, el esfuerzo máximo es de 45,992 Mpa, con una deformación de 0.0223 mm/mm, estos valores en comparación con el promedio de esfuerzos máximos obtenidos de manera experimental son similares, ver cuadro 7, en donde el esfuerzo máximo es de 48,566 Mpa, con una deformación de 0,0213.

<span id="page-42-1"></span>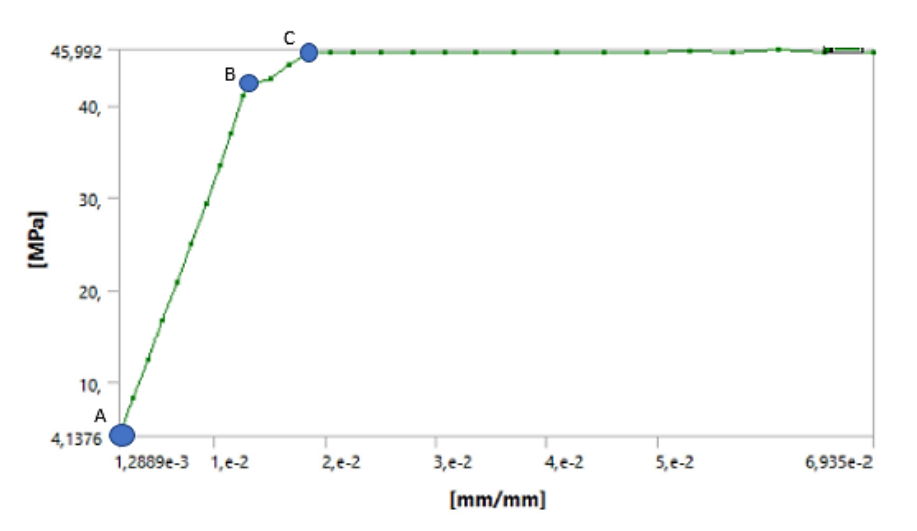

Figura 21. Resultado curva esfuerzo vs deformación de modelo computacional Fuente: Elaboración propia

En la gráfica esfuerzo vs deformación se evidenció un comportamiento elástico de (A-B), luego presenta una curvatura convexa entre (B-C), lo que de manera experimental se percibe como zona plástica, el punto de esfuerzo máximo se encuentra en C, con una deformación de 0.0223, el software toma este punto como una constante hasta la deformación 0,0693, la cual no se tuvo en cuenta porque después del punto C ocurrió la falla del material, esto se evidencia al ser el esfuerzo constante.

<span id="page-43-0"></span>6.2.1. Coeficiente de determinación. El modelo computacional se valida por medio del coeficiente de determinación, el cual arroja resultados que oscilan entre 0 y 1. Cuanto más cerca de 1 este el coeficiente, el ajuste del modelo a la variable estudiada es mayor, y cuando el coeficiente esté más cerca al 0 el grado de ajuste es menor y por lo tanto será menos confiable.23

El valor del coeficiente de determinación (R2) fue de 0.9458, el cual matemáticamente es muy cercano a 1, por lo tanto, el grado de ajuste es alto, lo que hace una validación del modelo computacional confiable. Es importante resaltar el porcentaje de error que tienen las simulaciones en ansys workbench, ya que este es del 5%.24

### <span id="page-43-1"></span>6.3. MICROSCOPIA

El hueso cortical es un material altamente anisotrópico y no homogéneo, en el que los osteones o fibras corren de manera longitudinal. Se evidencia en la microscopia el comportamiento mencionado anteriormente, en donde también se aprecia que fue un ensayo brusco por el tipo de rotura que presenta y de aspecto frágil, con un ángulo de rotura de aproximadamente 45°. Ver figura 22.

<span id="page-43-2"></span>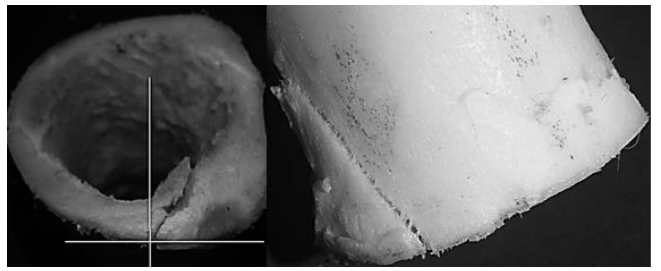

Figura 22. Fractura 45° Fuente: Elaboración propia

\_\_\_\_\_\_\_\_\_\_\_\_\_\_\_\_\_\_\_\_\_\_\_\_\_\_\_\_\_\_\_\_\_\_\_\_\_\_\_\_\_\_\_\_\_\_\_\_\_\_\_\_\_\_\_\_\_\_\_\_\_\_\_\_\_\_\_\_\_\_\_\_

Como se evidencia en la imagen 22, la muestra sufrió una fractura con comportamiento de material frágil por toda la sección longitudinal, que también es

<sup>24</sup>Análisis mediante el método de los elementos finitos de la concentración de tensiones en secciones circulares con reducción de sección https://m.riunet.upv.es/bitstream/handle/10251/76065/moncho%20%20an%c3%81lisis%2 0mediante%20el%20m%c3%89todo%20de%20los%20elementos%20finitos%20de%20la %20concentraci%c3%93n%20de%20tensiones%20en....pdf?sequence=5&isallowed=y

evidente en el área transversal. Al hacer microscopia de rastreo a esta sección solo resultan reconocibles deslaminación y fractura a 45 grados. Ver imagen 23.

<span id="page-44-0"></span>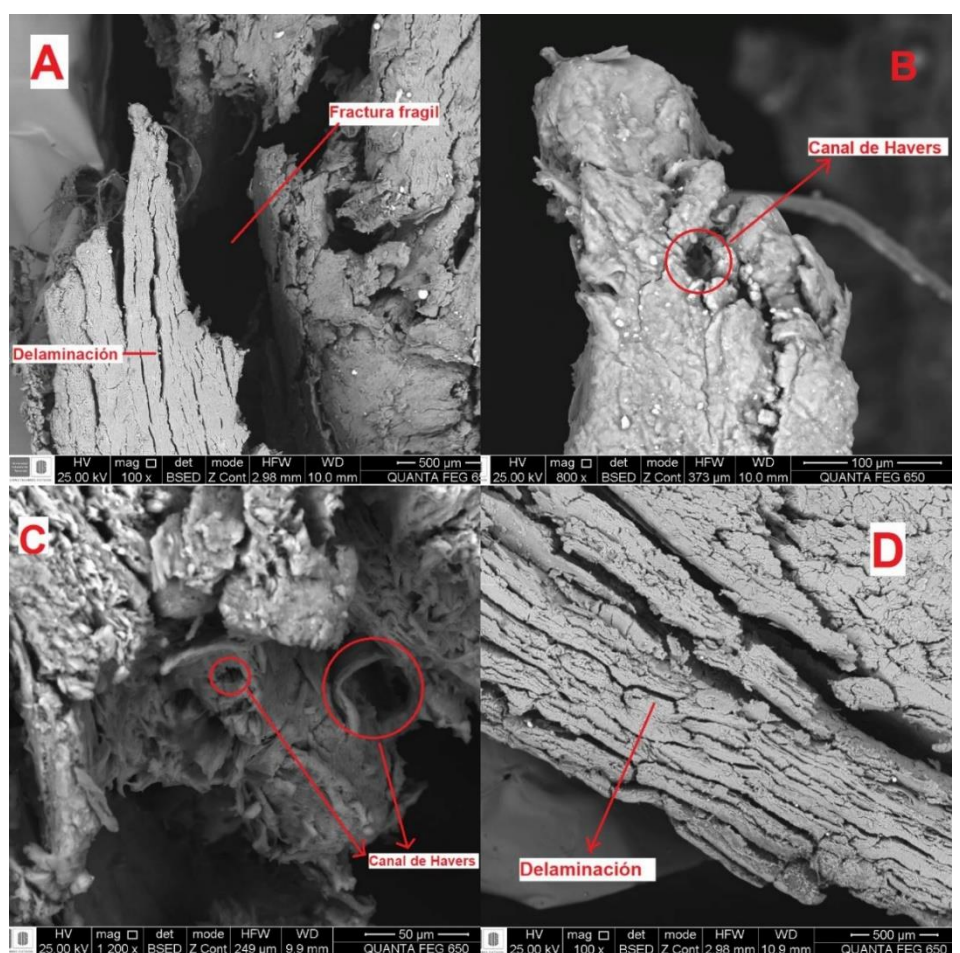

Figura 23. Análisis microscopia de rastreo electrónico Fuente: Elaboración propia

Como se puede observar en la figura 23, en A y D, se presenta delaminación en la muestra, ocasionada por la carga axial aplicada, la fuerza provoca microfracturas en las capas que componen el hueso, causando una menor resistencia del material a la compresión. También se evidencia una fractura frágil en la imagen A, dado que la inclinación de esta es de 45°.

En la imagen B y C solo resultan reconocibles los canales de Havers, estos son conductos por los que circulaban vasos sanguíneos o nervios antes de realizar la deshidratación de la muestra, las características mencionadas anteriormente son similares al estudio de diagénesis en restos óseos de humano<sup>25</sup>, en los cuales describían la microfisuras presentes en la microscopia, en la microscopia no se

<span id="page-45-0"></span>visualizaron las osteonas, posiblemente por la deshidratación previa que tuvo la muestra y el recubrimiento aplicado.

### **7. CONCLUSIONES**

Esta investigación tuvo como objetivo determinar la importancia de la medula ósea en ensayos de compresión experimentales, para los que se llevó a cabo un análisis de varianza de un factor, este arrojó que no había diferencia entre realizar pruebas experimentales con medula o sin ella. Lo anterior es un aporte para futuros estudios, porque se puede descartar la medula con certeza de que no tiene influencia sobre los ensayos de compresión, es importante mencionar que para ensayos de tracción o flexión se desconoce la influencia de la medula ósea.

Por medio de este estudio se validó el modelo computacional en Ansys, mediante el coeficiente de determinación el cual fue de 0.94, esto se hizo con base a las pruebas experimentales. Para la simulación el hueso se divide en comportamiento elástico y comportamiento plástico, esto se hace porque el material no se encuentra en la biblioteca de ansys, fue necesario tratarlo como un material isotrópico, en el cual se evidencio que el comportamiento de la zona lineal se acercaba al resultado experimental, mientras que en la zona plástica se aleja del resultado experimental, pero aún con lo anterior el coeficiente de determinación fue cercano a 1, es decir, el modelo computacional es válido.

En la microscopia se logró evidenciar un tipo de rotura brusco, microfracturas y delaminación de las fibras en el área transversal. La microscopia no permitió ver la falla en su totalidad, por ser un material bilógico de difícil recubrimiento, el hueso presentó porosidad aun en su zona cortical, tampoco se logró visualizar microestructura ósea, porque el hueso fue alterado en un proceso de deshidratación y esta solo es visible en muestras frescas.

Se realizó la microscopia a la zona transversal del hueso, la cual presentó mayor afectación por ser el área que permaneció en contacto con la rodilla de la MTS, en sentido longitudinal también se presentaron fallas de material frágil (45°), pero no fue posible analizar esta zona debido a la magnitud de la muestra.

Mediante las pruebas experimentales se logró determinar las propiedades de módulo de Young, limite elástico, esfuerzo máximo y deformación máxima en los huesos, estas propiedades no se pudieron corroborar con el modelo computacional, dado que el material no se encontraba en la biblioteca de ansys, y para caracterizarlo se importaron los datos obtenidos experimentalmente, lo que no impidió validar la curva esfuerzo vs deformación a compresión en el modelo computacional, teniendo en cuenta la curva experimental.

### <span id="page-48-0"></span>**8. BIBLIOGRAFÍA**

<sup>24</sup>Análisis mediante el método de los elementos finitos de la concentración de tensiones en secciones circulares con reducción de sección [https://m.riunet.upv.es/bitstream/handle/10251/76065/moncho%20%20an%c3%81l](https://m.riunet.upv.es/bitstream/handle/10251/76065/moncho%20%20an%c3%81lisis%20mediante%20el%20m%c3%89todo%20de%20los%20elementos%20finitos%20de%20la%20concentraci%c3%93n%20de%20tensiones%20en....pdf?sequence=5&isallowed=y) [isis%20mediante%20el%20m%c3%89todo%20de%20los%20elementos%20finitos](https://m.riunet.upv.es/bitstream/handle/10251/76065/moncho%20%20an%c3%81lisis%20mediante%20el%20m%c3%89todo%20de%20los%20elementos%20finitos%20de%20la%20concentraci%c3%93n%20de%20tensiones%20en....pdf?sequence=5&isallowed=y) [%20de%20la%20concentraci%c3%93n%20de%20tensiones%20en....pdf?sequen](https://m.riunet.upv.es/bitstream/handle/10251/76065/moncho%20%20an%c3%81lisis%20mediante%20el%20m%c3%89todo%20de%20los%20elementos%20finitos%20de%20la%20concentraci%c3%93n%20de%20tensiones%20en....pdf?sequence=5&isallowed=y) [ce=5&isallowed=y](https://m.riunet.upv.es/bitstream/handle/10251/76065/moncho%20%20an%c3%81lisis%20mediante%20el%20m%c3%89todo%20de%20los%20elementos%20finitos%20de%20la%20concentraci%c3%93n%20de%20tensiones%20en....pdf?sequence=5&isallowed=y)

<sup>21</sup> Álvaro Mendoza,Estudio de las propiedades mecánicas del sistema óseo, Revista ingeniería e investigación No 41, 1998

17, 21 ANOVA análisis de varianza para comparar múltiples medias [ en línea] Ciencia de datos, 2016. Disponible en: [https://www.cienciadedatos.net/documentos/19\\_anova\)](https://www.cienciadedatos.net/documentos/19_anova)

 $22, 23$ Biomecánica y hueso (y II): Ensayos en los distintos niveles jerárquicos del hueso y técnicas alternativas para la determinación de la resistencia ósea

[http://revistadeosteoporosisymetabolismomineral.com/2017/07/11/biomecnica-y](http://revistadeosteoporosisymetabolismomineral.com/2017/07/11/biomecnica-y-hueso-y-ii-ensayos-en-los-distintos-niveles-jerrquicos-del-hueso-y-tcnicas-alternativas-para-la-determinacin-de-la-resistencia-sea/)[hueso-y-ii-ensayos-en-los-distintos-niveles-jerrquicos-del-hueso-y-tcnicas](http://revistadeosteoporosisymetabolismomineral.com/2017/07/11/biomecnica-y-hueso-y-ii-ensayos-en-los-distintos-niveles-jerrquicos-del-hueso-y-tcnicas-alternativas-para-la-determinacin-de-la-resistencia-sea/)[alternativas-para-la-determinacin-de-la-resistencia-sea/](http://revistadeosteoporosisymetabolismomineral.com/2017/07/11/biomecnica-y-hueso-y-ii-ensayos-en-los-distintos-niveles-jerrquicos-del-hueso-y-tcnicas-alternativas-para-la-determinacin-de-la-resistencia-sea/)

<sup>16</sup>Caracterización de las propiedades mecánicas del aluminio 7075-T651 [En línea]. Disponible en: <http://bibing.us.es/proyectos/abreproy/4089/fichero/4.pdf>

<sup>18</sup>Clavijo. Caracterización de materiales a través de medidas de microscopia electrónica de barrido (SEM). Universidad de América. Bogotá-Colombia. 2013. P. 134

<sup>6</sup>Elsevier.Los 7 tipos de huesos del cuerpo humano [en línea]. España, 2018.Disponoble en: [https://www.elsevier.com/es-es/connect/medicina/los-7-tipos](https://www.elsevier.com/es-es/connect/medicina/los-7-tipos-de-huesos-del-cuerpo-humano)[de-huesos-del-cuerpo-humano](https://www.elsevier.com/es-es/connect/medicina/los-7-tipos-de-huesos-del-cuerpo-humano)

Evaluación de la diagénesis ósea mediante el uso de microscopía electrónica de barrido (MEB): aproximaciones analíticas aplicables a muestras arqueológicas [https://doi.org/http://dx.doi.org/10.17139/ raab.2016.0018.02.03](https://doi.org/http:/dx.doi.org/10.17139/%20raab.2016.0018.02.03)

<sup>4</sup>GARCIA, Alberto, BIOSCA, Francesc y VALIOS, Joan, La biomecánica: una herramienta para la evaluación de la técnica deportiva, educación física y deporte, 1997. file:///C:/Users/Usuario/Downloads/311032- Texto%20del%20art%C3%ADculo-439701-1-10-20160706.pdfa.

2,10,11,12,13,14,15Guede, Gonzales, caeiro. Biomecánica y hueso: conceptos básicos y ensayos mecánicos clásicos. España,2013. p. 2-4

<sup>3</sup>Heather, Ren,Chen .A simulation study of marrow fat effect on bone biomechanics.[ En linea]. 2014.Disponible en: https://pubmed.ncbi.nlm.nih.gov/25570876/

<sup>20</sup> Keaveny, T.M.,Borchers,R.E.,Gibson,L.J.,Hayes,W.C (1993). Trabecular bone modulus and strength can depend on specimen geometry. Journal of biomechanics, 26(8). https;//doi.org/10.1016/0021-9290(93)90059-N

<sup>1</sup>Modelado del comportamiento mecánico del hueso [En línea]. Disponible en: <https://www.redalyc.org/pdf/768/76810605.pdf>

<sup>9</sup>Neira. Servicio nacional de aprendizaje ministerio de trabajo y seguridad social regional del valle. Anatomía y fisiología del cerdo gallina y conejo.1987. p.5

<sup>8</sup>Seladi, schulman. What is bone marrow, and what does it do? [En linea]. Healthline.2018. Disponible en: [https://www.healthline.com/health/function-of-bone](https://www.healthline.com/health/function-of-bone-marrow)[marrow](https://www.healthline.com/health/function-of-bone-marrow)

 $7$ Tortora.principio de anatomía y fisiología. Sistema esquelético. 13a edición. Editorial medica panametricana,2013. p.149.ISBN 607774378

#### **9. ANEXOS**

<span id="page-51-0"></span>Anexo A**.** Cálculo del área transversal

Código en Matlab

```
c1c\mathbf{1}\overline{2}clear all
 3
            close all
            I = imread('C:\Users\ACER\Documents\muestras escaneadas/5.jpg');
 \overline{4}5
            I = rgb2gray(I);I = \text{wiener2}(I, [10 10]);6
 \overline{7}BW = \text{im2bw}(I, 0.40);
 \bf 8[\sim, x \textbf{i}, y \textbf{i}] = \text{roipoly(I)};\overline{9}\text{calibration=sqrt}((\text{xi}(1)-\text{xi}(2))^2+(yi(1)-yi(2))^2);know_distance=10.0;
10
            ratio = (know_distance/calibration);
11
12
             impixelinfo(gca);
13
            BW = bwselect(BW, 4);14
            area_in_sqmm =bwarea(BW)*ratio^2;
15
            imshow(BW)
16
```
En primer lugar, se toma una fotografía de la muestra, esta fotografía se hace con fondo negro y una regla que permita dimensionar la muestra, esto con el fin de calcular el área transversal del hueso. Ver figura 1.

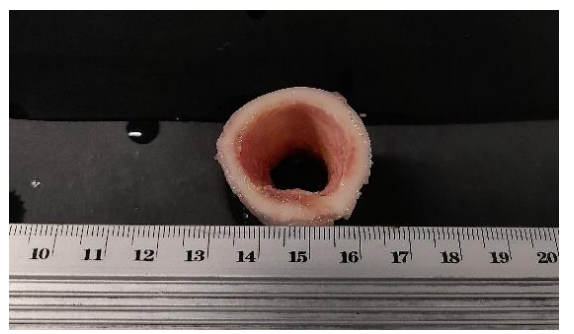

Figura 1. Fotografía real Fuente: Elaboración propia

Al tener importada la imagen en Matlab, el software pide dimensionar la muestra, para lo que se emplea la regla, se selecciona un rango de 10 valores, el que comprende 10 mm (punto 14 y 15). Ver figura 2.

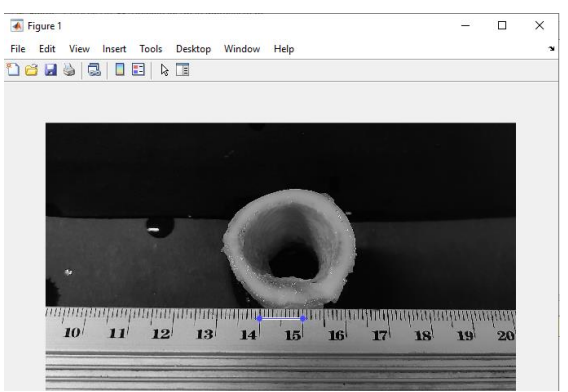

Figura 2. Dimensión muestra Fuente: Elaboración propia

Después de seleccionar los puntos que dimensionan la imagen aparece un interfaz gráfico en 2 colores, en el que se selecciona el área a calcular.

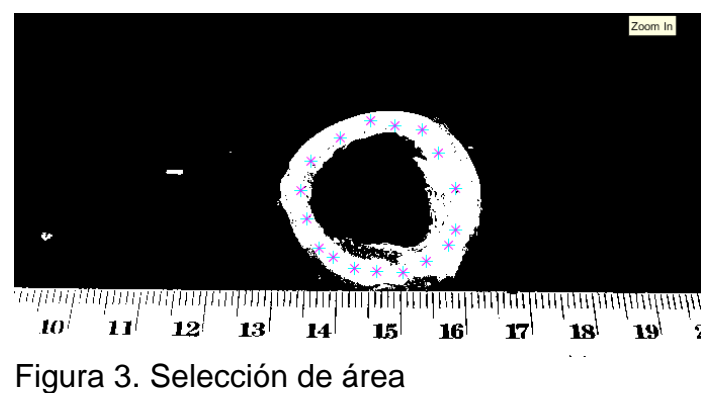

Fuente: Elaboración propia

Después de seleccionar el área a calcular aparece en blanco la zona deseada y es removido lo demás en la figura.

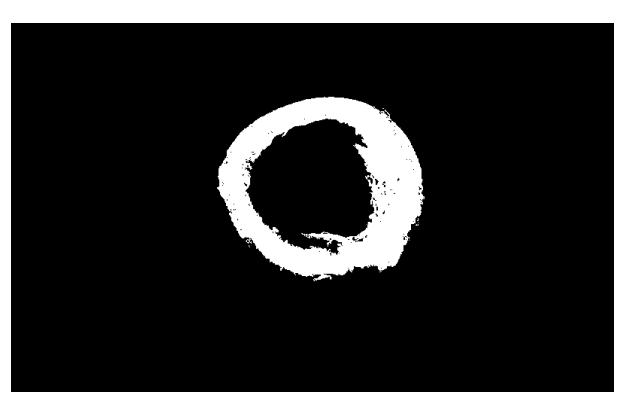

Ver figura 4. Área por calcular Fuente: Elaboración propia

El valor del área transversal calculado es dado en mm y este se encuentra al frente de area\_in\_sqmm, en este caso es de 369,004 mm. Ver figura 5.

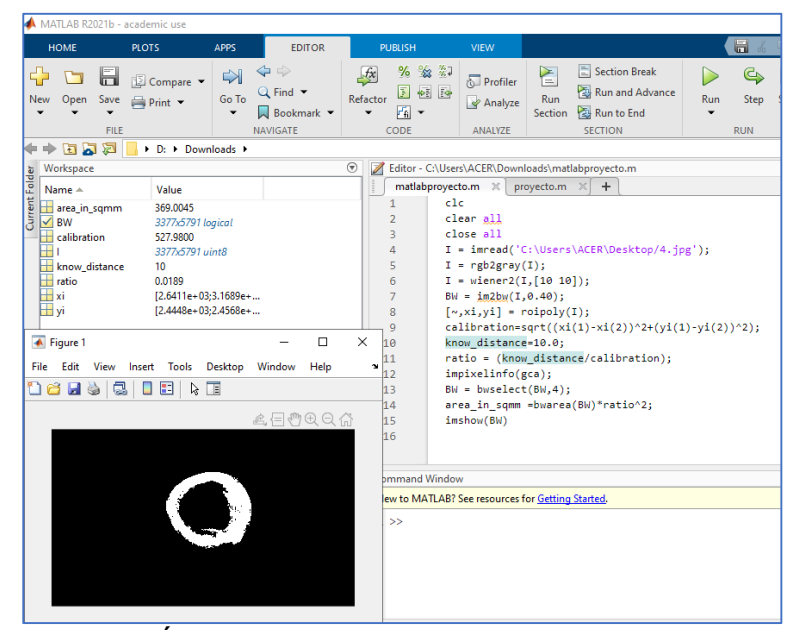

Figura 5: Área calculada Fuente: Elaboración propia

Como se mencionó anteriormente este tipo de cálculo no es completamente eficiente ya que el hueso tiene variación en su área transversal.

#### <span id="page-53-0"></span>Anexo B**.** Programación spline

```
1 import pandas as pd # Tablas, archivos csv y excel
2 import numpy as np # matematica numerica
3 import matplotlib.pyplot as plt # graficas
4 from scipy.interpolate import CubicSpline
```

```
1 data_ansys = df[df["DEF_ANSYS"].notna()]
2 fs = CubicSpline(data_ansys["DEF_ANSYS"].values,data_ansys["ESF_ANSYS"].values*1E6)
3 fe = CubicSpline(df["DEF_EXP"],df["ESF_EXP"])
\overline{4}\overline{5}6 e = npu1inspace(0,0.01826,100)
7 esf\_exp = fe(e)8 esf ansys = fs(e)
```

```
1 data_ansys = df[df["DEF_ANSYS"].notna()]
 2 fs = CubicSpline(data_ansys["DEF_ANSYS"].values,data_ansys["ESF_ANSYS"].values*1E6)
 3 fe = CubicSpline(df["DEF_EXP"],df["ESF_EXP"])
 \Delta\mathcal{L}_{\mathcal{A}}6 e = npu21nspace(0, 0.01826, 100)7 esf\_exp = fe(e)8est\_ansys = fs(e)910 plt.figure(figsize = (10,6))
11 plt.plot(e,esf_exp,"-",lw = 2,color = "blue",label = "Curva Experimental")
12 #plt.plot(df["DEF_EXP"],df["ESF_EXP"],"o")
13
14
15 plt.plot(e,esf_ansys,"--",lw = 2,color = "red",label = "Curva simulada")
16 #plt.plot(data_ansys["DEF_ANSYS"].values,data_ansys["ESF_ANSYS"].values*1E6,"o")
17<sup>1</sup>18 plt.plot()
19
20 #plt.plot(0.01826,fe(0.01826),"o",lw = 3,color = "black")
21 #plt.plot(0.01526,fe(0.01526),"o",lw = 3,color = "black")
22
23 #plt.plot([0.01526]*10,np.linspace(0,fe(0.01526),10),"--",lw = 2,color = "black")
24 plt.text(0.01526,0,"0.1526")
25 plt.legend()
26 plt.title("Esfuerzo deformación", fontsize = 16)
27 plt.xlabel("Deformación", fontsize = 16)
28 plt.ylabel("Esfuerzo [pa]", fontsize = 16)
29 plt.get()30 plt.show()
```
#### <span id="page-54-0"></span>Anexo C**.** Coeficiente de determinación

```
3132 def R_2(y,f):
33 y\_prom = np.macan(y)34 ss_tot = np.sum(np.power(y-y_prom,2))
35 ss_res = np.sum(np.power(y-f,2))
36 r_2 = 1 - ss_r res/ss_tot
37 return r_2
38
39 R_2(esf_exp,esf_ansys)
```
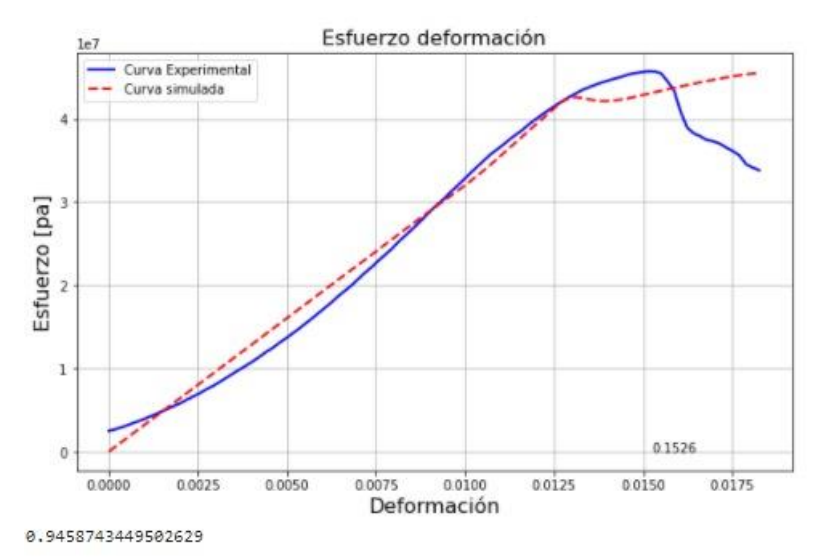

Figura 6: Coeficiente de determinación Fuente: Elaboración propia

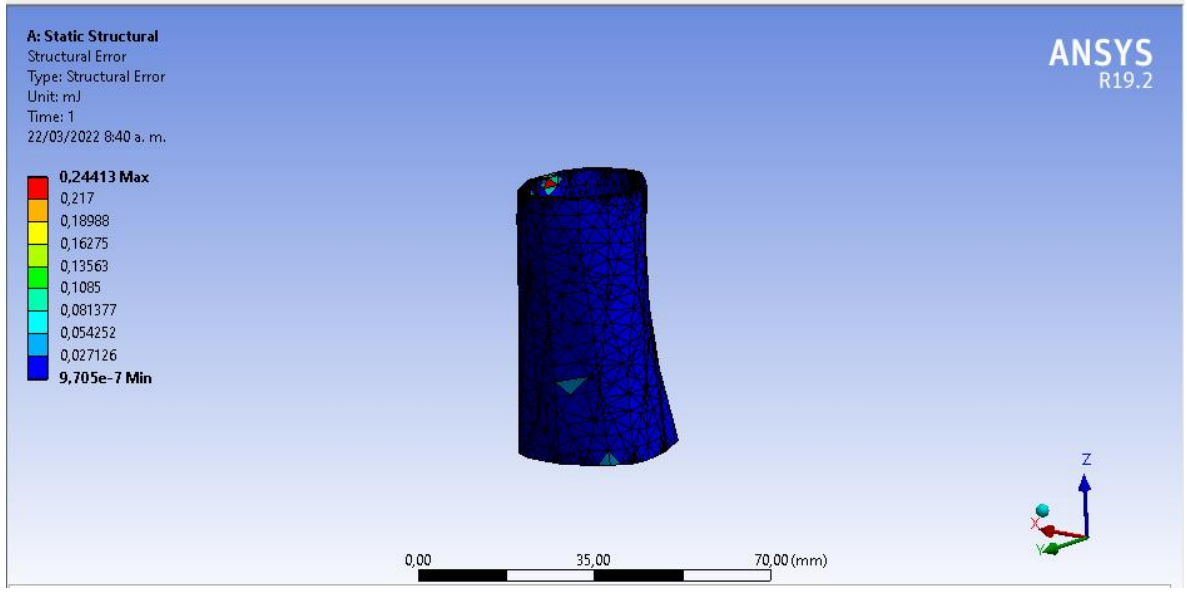

Figura 7: Modelo computacional Fuente: Elaboración propia